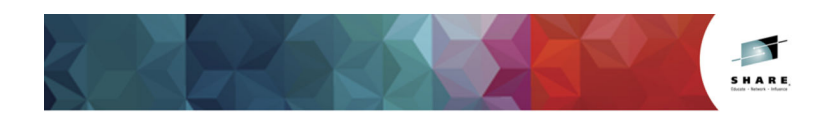

# **Need Space? A How-to on EAV Planning and Best Practices**

Barbara McDonald, IBM - bawhite@us.ibm.com Cecilia Carranza Lewis, IBM carranc@us.ibm.com

March 2, 2015<br>Session 17111

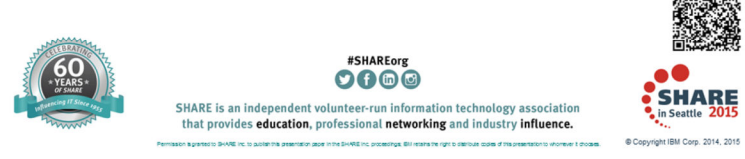

3/5/2015

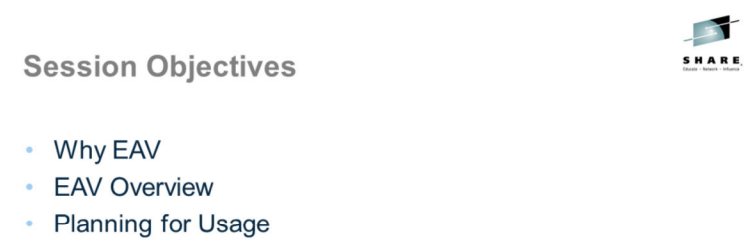

• Best Practices

Complete your session evaluations online at www.SHARE.org/Seattle-Eval

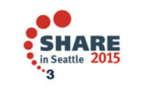

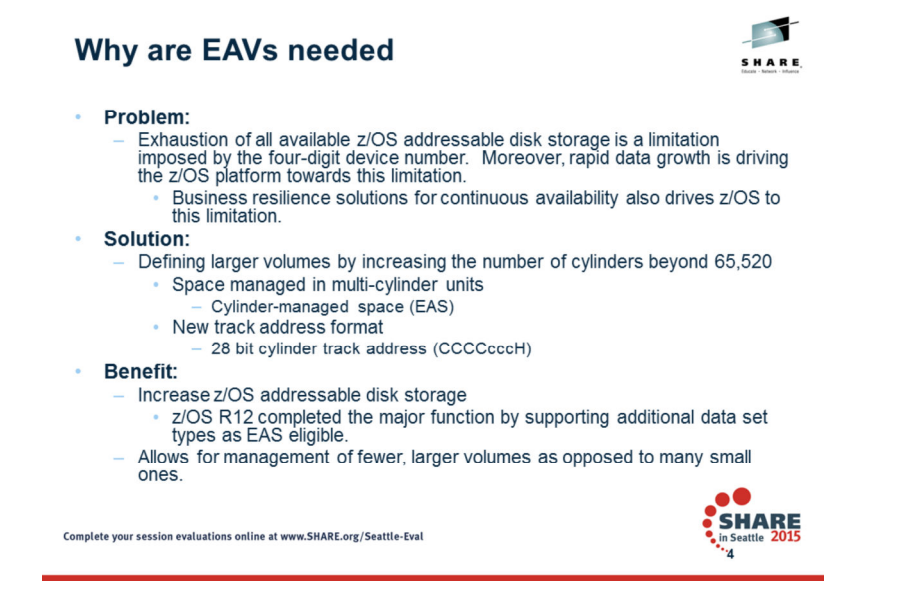

z/OS addressable disk storage is significantly increased with EAV and provides constraint relief for environments that are approaching the 4 digit device number limit in z/OS. EAV volumes are 3390 Model A volumes with an increased number of cylinders above what was previously supported as the maximum. This was 65,520 cylinders. This is accomplished with a new track address format, referred to as 28-bit cylinder track address, and a new way to manage this additional space as multi-cylinder units.

This enhanced support is intended to relieve storage constraints and help simplify storage management by providing the ability to manage fewer, larger volumes as opposed to many small volumes.

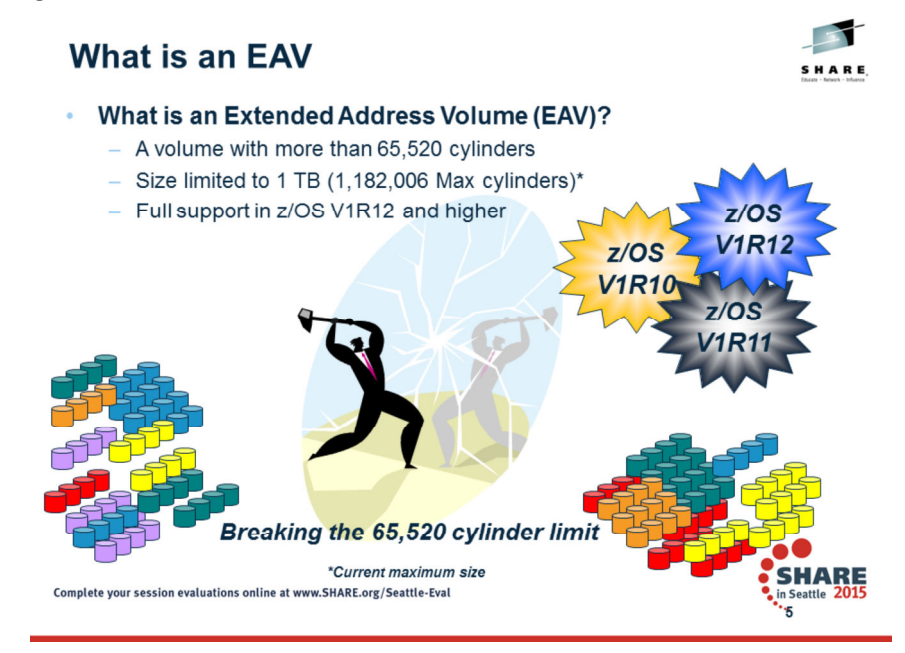

With z/OS V1R10 and higher releases, z/OS has added support for DASD volumes having more than 65,520 cylinders.

The capacity of storage volumes has increased steadily over the years within the constraints of the 3390 storage device architecture. To expand the capacity of DASD storage volumes beyond 65,520 cylinders, z/OS had to extend the track address format. Hence the name **Extended Address Volume** for a volume of more than 65,520 cylinders.

The name in z/OS publications for these larger volumes is Extended Address Volumes, or EAVs.

The new DASD volume maximum for V1R10 and V1R11 is 262,668 cylinders.

With z/OS V1R12 and higher the maximum volume size is 1 TB or 1,182,006 cylinders

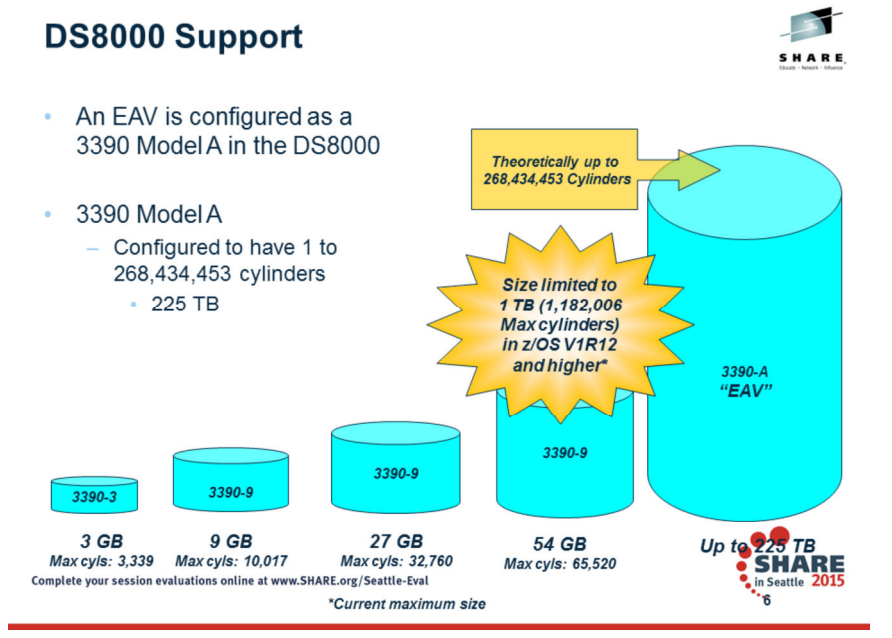

The Extended Address Volume (EAV) is the next step in providing larger volumes for z/OS. Z/OS provided this support in z/OS Version 1 release 10 of the operating system. Over the years we have grown volumes by increasing the number of cylinders and thus GB capacity. However, the existing track addressing architecture has limited our growth to relatively small GB capacity volumes which has put pressure on the 4-digit device number limit. (The largest available volume is one with 65,520 cylinders or approx 54 GB). z/OS V1R10 GA'd on 9/26/2008.

With EAV, we are implementing an architecture that will provide capacities of 100's of terabytes for a single volume. However, the first release was limited to a volume with 223 GB or 262,668 cylinders. This was done to help reduce our initial EAV testing requirements in order to get a solution out to the field. This will also allow us to understand and address possible performance concerns before very large volumes hit the field.

With follow on releases and starting with z/OS V1R12 and higher the new maximum is 1 TB volumes or 1,182,006 cylinders

An EAV is defined to be a volume with more than 65,520 cylinders. A volume of this size has to be configured in the DS8000 as a 3390 Model A. However a 3390 Model A is not always an EAV. A 3390 Model A is any device configured in the DS8000 to have from 1- 268,434,453 cylinders. This is an architectural maximum.

**The way an EAV is managed by the system allows it to be a general purpose volume. However, it will work especially well for applications with large files. PAV and HyperPAV technologies help in both these regards by allowing I/O rates to scale as a volume gets larger.**

With the 3390 Model A, the model A refers to the model configured in the DS8000. It has no association with the 3390A notation in HCD that indicates a PAV-alias UCB in the **zOS operating system. Model 'A' was chosen so that it did not imply a particular device size that previous models (3390-3, 3390-9) did. Some people adopted unofficial model numbers for larger devices. For example the 54 GB 3390 Model 9 is some times referred to as 3390 Model 54 even though that model does not exist.**

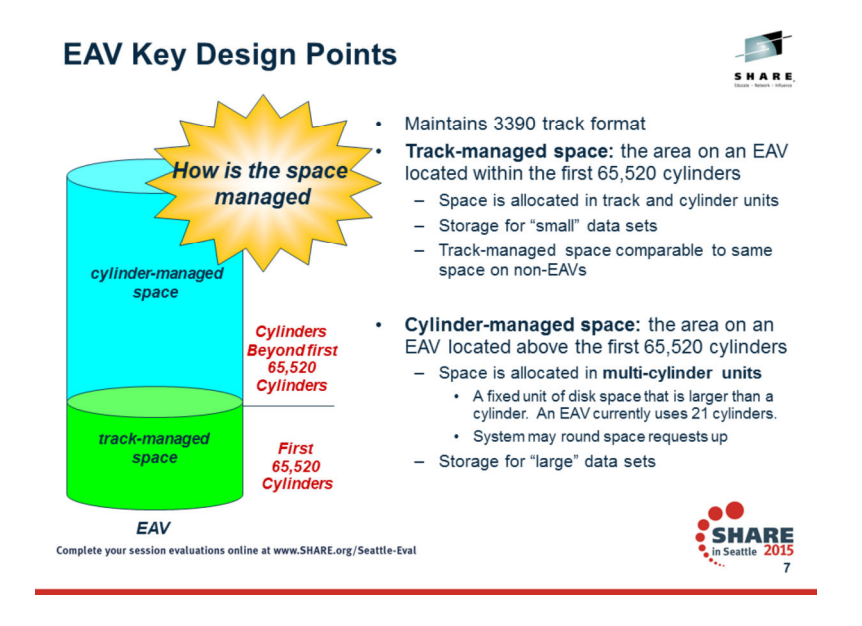

One of the more important design points is that IBM will maintain its promise to customers that the 3390 track format and image size and tracks per cylinders will remain the same as previous 3390 models. An application using data sets on an EAV will be comparable to how it runs today.

The track-managed space is the space on a volume that is managed in track and cylinder increments. All volumes today have track-managed space. Track-managed space ends at cylinder address 65,519. Each data set occupies an integral multiple of tracks. The track-managed space allows existing programs, allocations and physical migration products to continue to work.

The cylinder-managed space is the space on the volume that is managed only in multicylinder units. Cylinder-managed space begins at cylinder address 65,520. Each data set occupies an integral multiple of multicylinder units. Space requests targeted for the cylinder-managed space will be rounded up to the next multicylinder unit. The cylinder-managed space exists only on EAV volumes but IBM recommends not assuming that only EAVs have multicylinder units. A multicylinder unit (MCU) is a fixed unit of disk space that is larger than a cylinder. Currently, on an EAV, a multicylinder unit is 21 cylinders and the number of the first cylinder in each multicylinder unit is a multiple of 21.

We get many questions on why the multicylinder unit has 21 cylinders. 21 Cylinders value for the MCU is derived from being the smallest unit that can map out the largest possible EAV and stay within the index architecture (with a block size of 8192 bytes). It was a value that divides evenly into the 1 GB storage segments of a DS8000. These 1 GB segments are equivalent to 1113 cylinders. A data set allocated in cylinder-managed space may have its requested space quantity rounded up to the next MCU.

The track-managed space allows existing programs and physical migration products to continue to work. You can perform physical copies from a non-EAV to an EAV and have those data sets accessible.

Data sets allocated in cylinder-managed space will be described with new type of data set control blocks (DSCB) in the VTOC. Tracks allocated in this space will also be<br>addressed using the new track address. Existing pr tracks in cylinder-managed space are addressed.

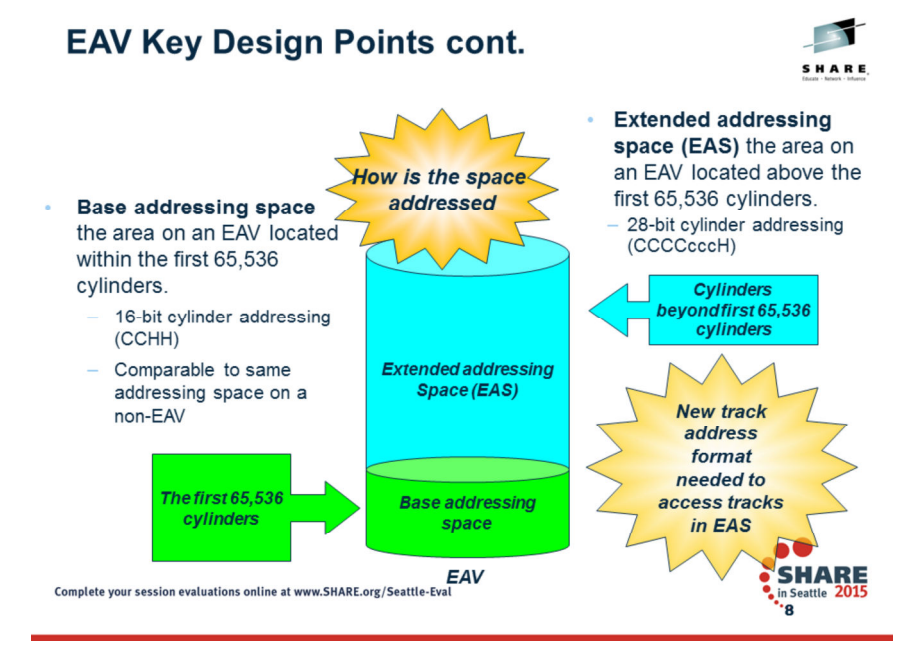

The EAS of an EAV is an abbreviation for extended addressing space (EAS) of an Extended Address Volume (EAV). It refers to those cylinders of a volume beyond the first 65,535.

In this diagram of an EAV, cylinders up to but not including cylinder 65,536 are in the base addressing space of the EAV. Cylinders starting with cylinder 65,536 are in the EAS of the EAV.

 $\overline{\phantom{a}}$ 

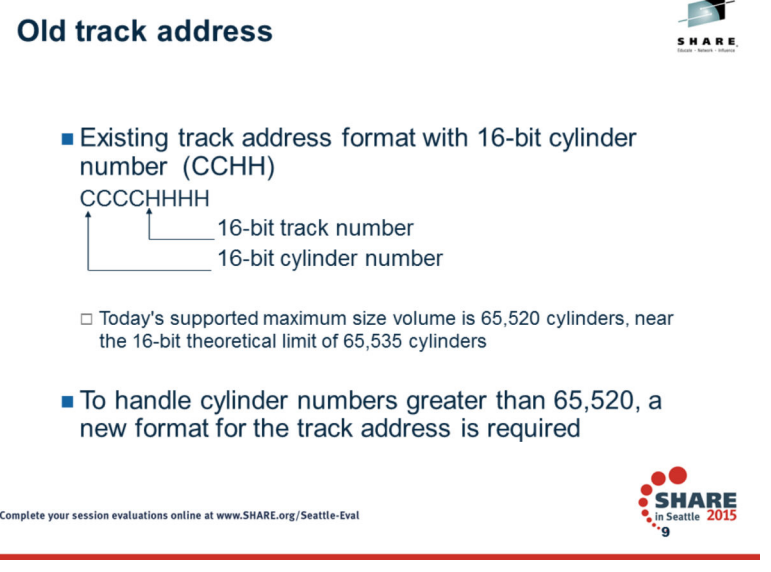

Today we generally refer to a track address using the CCHH notation. However I show today's track address using hexadecimal nibbles. Thus the CCCCHHHH notation.

This track address is a 32 bit number that addresses each track within a volume. Each cylinder and track number uses a 16-bit number. However, for the track number only the low order 4-bits are used, where the high order 12-bits of the track number is not.

The maximum supported volume size today is 65,520 cylinders, which is near the 16-bit theoretical limit of 65535 cylinders.

Thus to handle cylinder numbers greater than 65,520, a new format for the track address is required….

# 3/5/2015

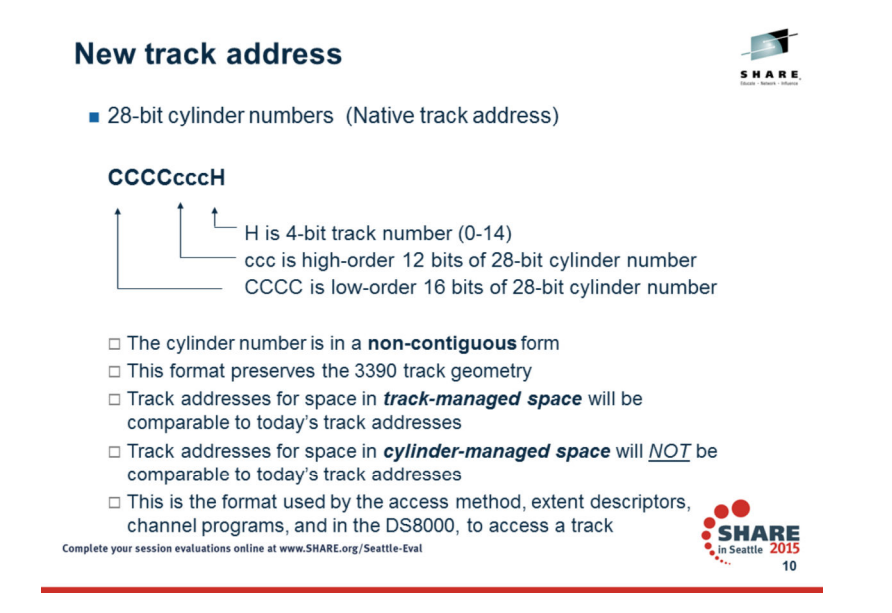

For compatibility with older programs, the ccc portion is hexadecimal 000 for tracks in the base addressing space. This track address method is referred to as a 28-bit cylinder number. **A few key points** 

 **The cylinder number is in a non-contiguous form. A program or human reading this track address needs to re-arrange the hex digits in the program or in their minds.**

**This format preserves the 3390 track geometry.**

 **Track addresses for space in track-managed space will be comparable to today's track addresses.Track addresses for space in cylinder-managed space will NOT be comparable to today's track addresses.**

Reference Material/Terminology:

"Absolute track addresses" generally are represented in the documentation as cchh or bbcchh and the term generally is shortened to track addresses. Code that references these often must be changed.

Track addresses in existing channel programs and extent descriptors in DSCBs and elsewhere are in the form of CCHH, where CC is the 16-bit cylinder number and HH is the 16-bit track number in that cylinder. I<u>f the volume is an EAV, the cylinder number in these four CCHH bytes will be 28 bits and the track number will be four bits. For compatibility reasons, the</u> 32 bits in each track address on an EAV will be in this format: CCCCcccH

**The 12 high order bits of the cylinder number are in the high order 12 bits of the two old HH bytes. This format might be written as CCCCcccH. You can compare two of these track addresses for equality but you cannot reliably use a simple comparison for greater than or less than. Any arithmetic must take this special format into consideration.**

An "absolute block address" is of the form cchhr or mbbcchhr and includes an absolute track address. Often they are written in capitals in the documentation as CCHHR or MBBCCHHR.

"Relative block addresses" are written as TTR or TTTR. The TT or TTT bytes count tracks relative to something. If they are relative to the beginning of a data set and inside the data set, they are unaffected by this project. If they are relative to the beginning of the volume, they might be affected by EAV.

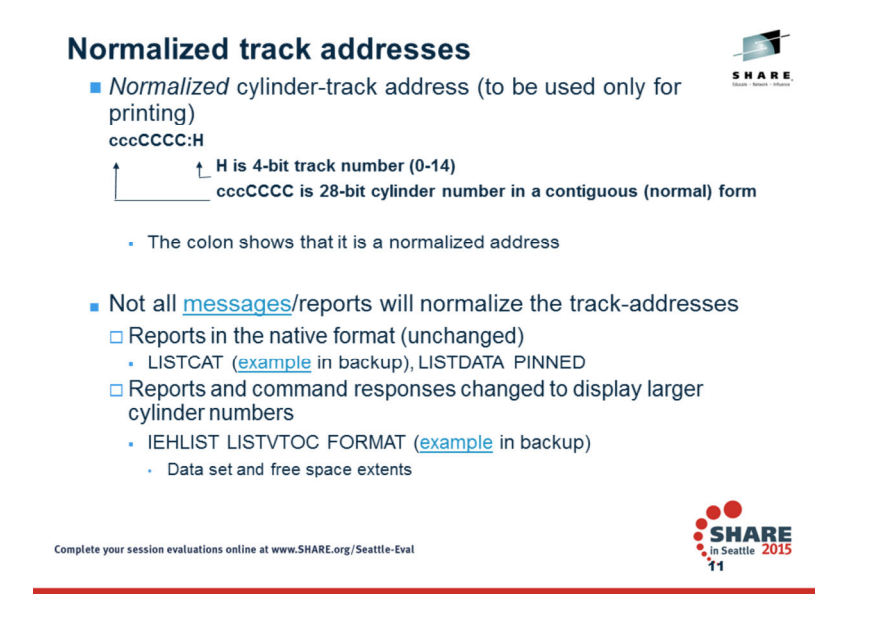

To assist in the understanding of 28-bit cylinder numbers a normalized cylinder-track address may be used for printing. This is where the bits are rearranged to a more readable format and a linear 28-bit cylinder number. The presence of a colon before the last hex nibble identifies the track address as being normalized.

Note that not all messages/reports will normalize the output. For example, IDCAMS LISTCAT reports in the native format. Others do the same.

Some reports have shifted their output in order to display the larger number of cylinders. IEHLIST LISTVTOC is an example of one.

Messages: ICKDSF, DSS (normalize)

### **Manipulation of track addresses**

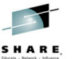

- Any arithmetic operation other than 'compare equal' needs to be changed.
- **New TRKADDR macro** 
	- Use new TRKADDR macro for all track address comparisons and calculations. Programs should not need to do their own 28-bit cylinder manipulation.
		- Function types
			- ABSTOREL, COMPARE, EXTRACTCYL, EXTRACTTRK, NEXTTRACK, NORMALIZE, NORMTOABS, RELTOABS, SETCYL
- · Use for all operations
- **New IECTRKAD routine** 
	- For programs that are written in a high level language such as C, C++, Cobol or PL/I can call this routine using same TRKADDR functions.

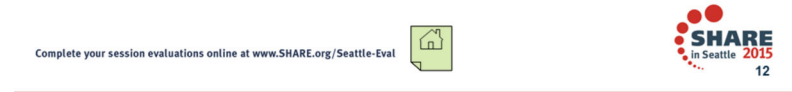

#### **The New** *TRKADDR* **macro**

IBM recommends using the new TRKADDR macro for all track address comparisons and calculations. Programs should not need to do 28-bit manipulation themselves. Use this for all track address<br>computations even those not dir •ABSTOREL calculates the relative track number on the volume from the passed 'cchh' track address.

•COMPARE compares two track addresses in the new CCCCcccH format.

•EXTRACTCYL extracts the 28-bit cylinder number from the passed 'cchh' track address.

•EXTRACTTRK extracts the 4-bit track number from the passed 'cchh' track address.

•NEXTTRACK increments the track address by one track and increments the cylinder number if necessary from the passed 'cchh' track address.

•NORMALIZE reverses the 16-bit and 12-bit portions of the cylinder number from the passed 'cchh' track address. The CCCCcccH becomes cccCCCCH. This could be used to subsequently perform unsigned comparisons of track addresses.

 •NORMTOABS reverses the 12-bit and 16-bit portions of the cylinder from the track address. The cccCCCCH becomes CCCCcccH. Use this to convert a normalized track address to an absolute 28-bit cylinder address.

•RELTOABS converts a relative track number on the volume (counting across cylinder boundaries) to a 28-bit cylinder address.

•SETCYL converts a cylinder number to a 28-bit cylinder address and sets the track portion to zero.

For details, see the documentation. This macro is available only in z/OS 1.10 but the expansion will run equally well on downlevel systems if the high order 12 bits of the track number are zero. Does not support running on pre-z/Architecture machines.

Conversions of relative track addresses to and from absolute format (MBBCCHHR) are supported automatically in the existing routines pointed to by CVTPRLTV and CVTPCNVT.

#### **New IECTRKAD routine**

 Programs written in a high level language such as C, C++, Cobol, or PL/I can call a new routine named IECTRKAD that performs the same functions as the TRKADDR macro as described above. This routine is available only on z/OS 1.10, but programs linked with it can run on down-level releases.

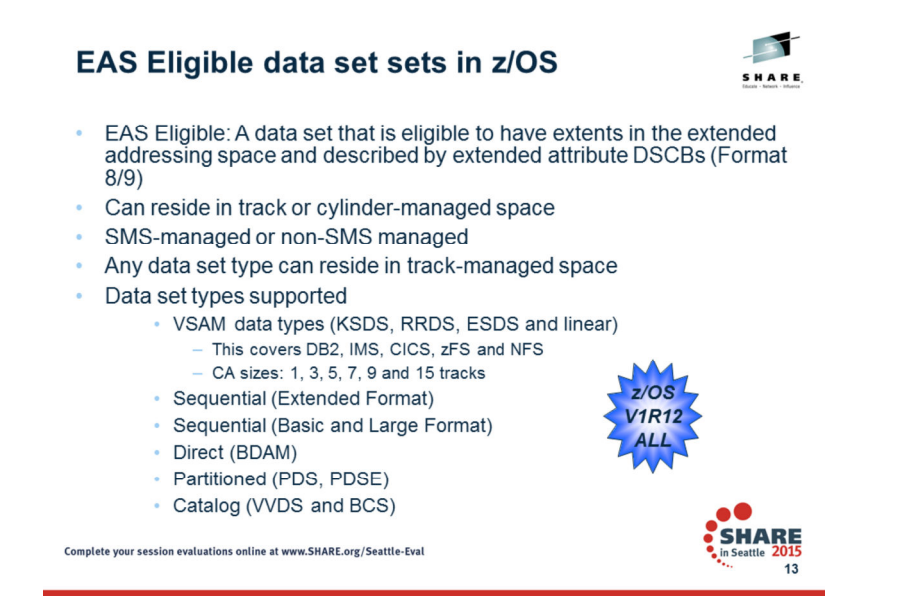

EAS eligible data sets are defined to be those that can be allocated in the extended addressing space. They can reside in track or cylinder-managed space and can be SMS-managed or non-SMS managed. This is sometimes referred to as cylinder-managed space.

In addition the following are EAS eligible:

•zFS data sets (which are VSAM)

•Data base (DB2, IMS) use of VSAM.

•VSAM data sets inherited from prior physical migrations or copies

 •VSAM files that have compatible Control Area sizes. A compatible CA is one that divides evenly (a divisor) of the multi-cylinder value. This is 21 cylinders or 315 tracks.

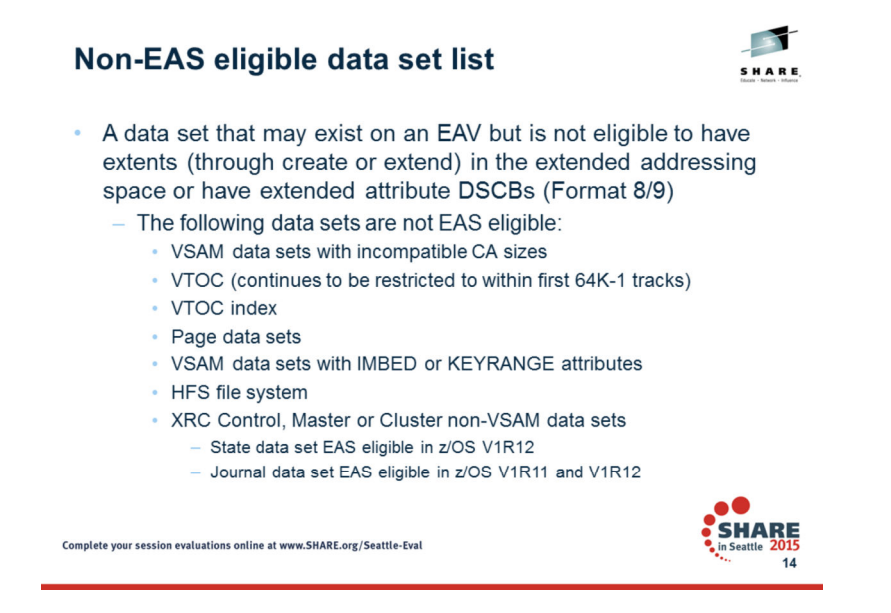

Please note that all data set types, even those listed here, can be allocated in the track-managed space on a device with cylinder-managed space (i.e. an EAV). Eligible EAS data sets can be created and extended anywhere on an EAV. Data sets that are not eligible for EAS processing can only be created or extended in the track-managed portions of the volume.

**EAS Eligible data set is a** data set that is eligible to have extents in the extended addressing space and described by extended attribute DSCBs (Format 8/9)

EXCP processing in XRC for the Control, Master, or Clustered non-VSAM data sets is not changed to support extended attribute DSCBs and 28-bit cylinder numbers. Therefore, attempts to access these data sets when allocated with extended attribute DSCBs (Format 8 and 9 DSCBs) will be prevented. The following table describes how the various XRC system data sets will be supported by the system.

XRC control, master and cluster data sets access will be prevented if allocated with extended attribute DSCBs.

3/5/2015

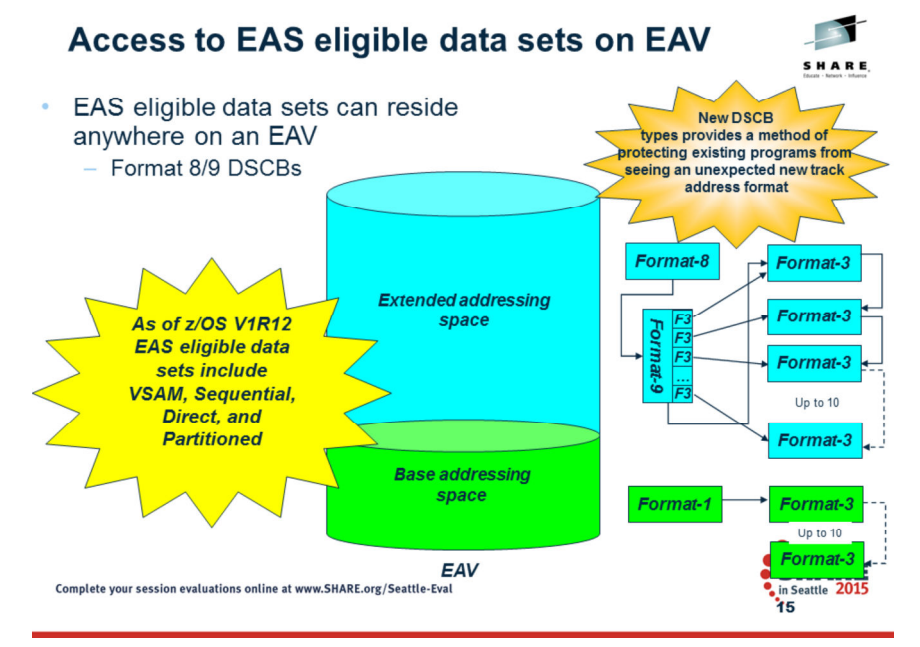

Before V1R10, MVS data sets were described with a format-1 DSCB which optionally pointed to a format-3 DSCB. To allow a data set to reside in the EAS of an EAV, these types of data sets are allocated with format-8 DSCBs instead of format-1 DSCBs. The format-8 DSCB is virtually identical to a format-1 DSCB except in three respects: it has a control block ID of F8 instead of F1, it points to a format-9 DSCB instead of a format-3 DSCB and the cylinder numbers in the extent descriptions can include large cylinder numbers..

The format-9 DSCB is new as of V1R10 and has all the information z/OS needs to record the attributes of a data set in the EAS of an EAV. The format-9 DSCB can point to one or more format-3 DSCBs. Thus we see the format-8 DSCB exists strictly as a heads-up that a format-9 DSCB with all the EAS information has been inserted between the format-1 (aka format-8) DSCB and the format-3 DSCB chain.

The logical DSCB chain today for a data set today is: A format-1 and up to 10 possible format-3 DSCBs.The logical DSCB chain for an EAS-eligible data set on an EAV will be: A format-8, one or more format-9s, and up to 10 possible format-3 DSCBs

In both cases the chain pointer in each DSCB will point to the next if one exists.

The format-9 DSCB is a place for additional attribute information and contains direct pointers to each possible format 3 DSCB. With this new services in the system (OBTAIN, CVAFDIR) can read the entire logical DSCB chain for a data set in one call. No more loops to read DSCBs until the chain pointer is zero . . . But it will still work.

DSCBs (data set control blocks) are VTOC (volume table of contents) entries that describe data set attributes and allocated extent information. This extent information describes allocated space using beginning and ending track addresses. These are called extent descriptors. These extent descriptors may contain 28-bit cylinder number for their track addresses. DSCBs also contain metadata in the format 1 DSCB that are the characteristics or attributes of the allocated data set. There is no more space available in the format 1 DSCB to add additional attributes.

Reference information:

Format 4 DSCB –

Number of cylinders on volume Existing two-byte field DS4DSCYL in the F4 DSCB will contain the value of x'FFFE' (65534). This Identifies the volume as an EAV. DS4EAV defined as constant value of X'FFFE' New four-byte field DS4DCYL will contain the number of cylinders on the volume.

# z/OS DFSMS Design & Development

New allocation unit for cylinders above 65,520

 New two-byte field DS4LCYL will contain a code value of x'0010' to indicate that the cylinder-managed space after the first 65,520 cylinders must be allocated in units that are larger than one cylinder.

This value represents 65,520 cylinders divided by 4095. For a non-EAV this will be zero.

 New field DS4MCU ("minimum allocation unit") will contain the number of cylinders that each extent in the cylinder-managed area must be a multiple of. For an EAV this will be 21. For a non-EAV this will be zero. It is valid only when the value in DS4DSCYL is DS4EAV.

Format 8 DSCB –

Identical to F1 DSCB with following exceptions

The format identifier (DS1FMTID) will be x'F8' instead of x'F1' . New symbols defined:

DS1IDC constant value of X'F1' in DS1FMTID

DS8IDC constant value of X'F8' in DS1FMTID

 Track addresses in the extent descriptors starting in DS1EXT1 will use new track address format (that is, may contain 28-bit cylinder numbers)The 'next DSCB' address (DS1PTRDS) will always point to a F9 DSCB (new type of DSCB) instead of a possible first F3 DSCB.

Format 9 DSCB –

 F9 DSCB will exist only for EAS eligible data sets (VSAM in first release)Will contain the following The format identifier will be x'F9'A subtype field In the first EAV release, the subtype will be 1. In future releases, additional subtypes may be added.Track addresses which point directly to up to ten F3 DSCBs All the format 3 DSCBs can be read with one channel program. A 20-byte field DS9ATRV1 that IBM is reserving for vendors. IBM will not specify or monitor its content.A 'next DSCB' address will point to a possible F3 DSCB. The F3 DSCBs will continue to be chained. In future releases, additional F9 DSCBs may be chained between the subtype 1 and any F3 DSCBs

All are mapped in macro IECSDSL1.

## How to access extended attribute DSCBs

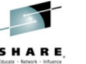

- Code EADSCB=OK to access extended attribute data set control blocks (DSCBs)
	- EADSCB=OK indicates that program understands 28-bit cylinder numbers and Format 8 and 9 DSCBs.
	- OBTAIN (CAMLST), CVAFDIR, CVAFFILT, CVAFSEQ, DCBE (open for EXCP processing, open VTOC), CVAFDSM
		- Not specifying EADSCB=OK will cause these services to fail

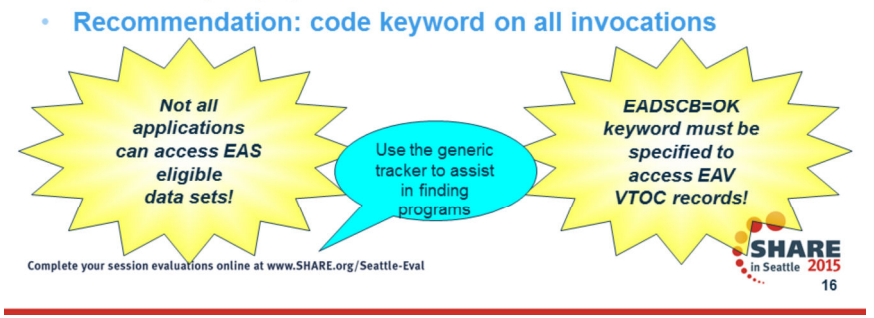

Not all applications can access EAS eligible data sets! In general, applications that have awareness of the data set control blocks (DSCBs) that describe a data set cannot access EAS eligible data sets if such applications were coded at pre-V1R10 levels. V1R10 introduced new code options that must be specified explicitly to enable EAV support.

For more information about coding applications that support EAVs and EAS eligible data sets, see *DFSMSdfp Advanced Services*. For more information about installing and using EAVs, see *DFSMS Using the New Functions*.

Reference Material:

In order to access extended attribute DSCBs, the system will require the specification of a new permission keyword on system services that read DSCBs. By specifying EADSCB=OK, the invoking program is indicating to the system service that it understands extended attribute DSCBs and the 28-bit cylinder numbers that could be present in the data set's extent descriptors.

The EADSCB=OK keyword has been added to the following services:•OBTAIN (CAMLST macro)•CVAFDIR •CVAFFILT •CVAFDSM •CVAFSEQ•OPEN (DCBE macro) – opening VTOC or VSAM data set with EXCP access.

Not specifying EADSCB=OK will cause these services to fail if issued to a data set that supports extended attribute DSCBs or a volume that supports cylinder-managed space (CVAFDSM and OPEN). Code this keyword when your application supports EADSCB. IBM recommends specifying on all invocations of each service regardless if the application runs on pre 1.10 systems or accesses volumes that do not support extended attribute DSCBs. Macros on earlier releases do not recognize EADSCB but you can assemble with EADSCB=OK on 1.10 and run on downlevel releases, where EADSCB=OK will have no effect.

Reference Material:

Syntax, meanings and error codes for each service:

OBTAIN:

### EADSCB=OK Specifies the support level for extended attribute DSCBs.

For OBTAIN SEARCH and SEEK requests, code this operand as shown when your program supports DSCBs that describe data sets with format-8 and format-9 DSCBs. The extent descriptors in DSCBs for a data set described with these formats may have track addresses that contain cylinder addresses 65,520 or larger. Please note that the specification of this keyword is accepted for data sets described by all DSCB types, including format-1 DSCBs, regardless of the volume size where the data set resides. Your program can also run on an older level of the system that does not support this keyword. In these cases the EADSCB=OK is not applicable. For a SEARCH request that does not have EADSCB=OK coded, OBTAIN will set return code 24 if the OBTAIN request ends up being for a format-8 DSCB. For a SEEK request that does not have EADSCB=OK coded, OBTAIN will set return code 24 if the target of the OBTAIN request ends up being for Format 8 or 9 DSCB. OBTAIN will not check format 3 DSCB extent ranges for track addresses that contain cylinder addreses 65,520 or larger.

### CVAFDIR:

EADSCB=OK Specifies the support level for extended attribute DSCBs.

This specification indicates that the calling program supports DSCBs that describe data sets on volumes configured with more than 65,520 cylinders where returned DSCBs may contain Format 3/8/9 DSCBs which could describe 28-bit cylinder addresses.

 For search calls where the data set name is passed (CVAFDIR ACCESS=READ, BFLEARG=0), a CVAFDIR request issued to an EAV volume will be failed if this new, EADSCB=OK, indicator is not set and the DSCB associated with this data set name is described by a Format 8 DSCB.

 For seek calls where the record address is passed (CVAFDIR ACCESS=READ,BFLEARG=cchhr), a CVAFDIR request issued to an EAV volume will be failed if the new, EADSCB=OK, indicator is not set and the DSCB associated with this address is a Format 8 or 9 DSCB.

 For seek calls where the record address is passed (CVAFDIR ACCESS=READ,BFLEARG=cchhr), and MULTIPLEDSCBS=NO is specified or defaulted to NO, a CVAFDIR request issued to an EAV volume will be failed if the new, EADSCB=OK, indicator is not set and the DSCB associated with this address is a Format 3 DSCB that contains track addresses above 65,520 cylinders.

The failing error code for this case will be reflected as follows:•CVAF status code (CVSTAT) set to STAT082 •Return code 4

EADSCB=OK will resolve to a new indicator in the CVPL, CV4EADOK.

For all other calls the EADSCB=OK keyword is ignored.

CVAFFILT<sup>.</sup>

EADSCB=OK Specify the support level for extended attribute DSCBs.

This specification indicates that the calling program supports DSCBs that describe data sets on volumes configured with more than 65,520 cylinders where returned DSCBs may contain Format 8/9 DSCBs and may contain 28-bit cylinder addresses.

For fully qualified data set names in the filter criteria list, a CVAFFILT request issued to an EAV volume will be failed if this new EADSCB=OK indicator is not set and the DSCB associated with the fully qualified data set name is a format 8 DSCB.

For partially qualified data set names in the filter criteria list, a CVAFFILT request issued on an EAV volume will be failed if this new EADSCB=OK indicator is not set and a DSCB associated with a data set that matches the filter criteria list is a Format 8 DSCB.

The failing error code for this case will be reflected as follows:

 •Data set name status in the FCL (FCLDSNST) will be set to a status value of (x'06'). This status code indicates that a data set name is described by a Format 8 DSCB and the caller did not specify support for an EAV with the EADSCB=OK keyword.

•Set the no resume CVAF status code (CVSTAT) of STAT072

•Return code 4

EADSCB=OK will resolve to a new indicator in the CVPL, CV4EADOK.

CVAFSEQ:

EADSCB=OK Specifies the support level for extended attribute DSCBs. This specification indicates that the calling program supports DSCBs that describe data sets on volumes configured with more than 65,520 cylinders. For calls that initiate physical sequential access (DSN=0 or omitted), a CVAFSEQ request issued to an EAV volume will be failed if this new, EADSCB=OK, indicator is not set.

For calls that initiate index order (DSN=address) where the BUFLIST=address keyword is specified, a CVAFSEQ request issued to an EAV volume will be failed if this new EADSCB=OK indicator is not set and the DSCB associated with this address is a Format 8 DSCB.

The failing error code for this case will be reflected as follows:•CVAF status code (CVSTAT) set to STAT082 •Return code 4

EADSCB=OK will resolve to a new indicator in the CVPL, CV4EADOK.

All other calls to CVAFSEQ are allowed and EADSCB=OK will be ignored. That is CVAFSEQ calls with DSNONLY=YES and ARG=address specified.

DCBE Macro for OPEN:

EADSCB=OK Specifies the support level for extended attribute DSCBs. This option allows you to specify whether your application program supports the following:

•Opening of the VTOC that describes a volume with more than 65,520 cylinders. The VTOC may contain Format 8 and 9 DSCBs. If you do not code this option, the OPEN function will issue ABEND 113-48 and message IEC142I. Code this option when your application program supports Format 8 and 9 DSCBs.

•Opening of a VSAM data set with a DCB specifying MACRF=E (EXCP) when the data set has Format 8 and 9 DSCBs. Track addresses in those DSCBs may contain cylinder addresses above 65,520. If you do not code this option, the OPEN function will issue ABEND 113-44 and message IEC142I. Code this option when your application program supports Format 8 and 9 DSCBs and such track addresses.

This resolves to the DCBEEADSCBOK (bit 2 of DCBEFLG3) flag in the DCBE.

New message for OPEN - IEC987I IEC987I jjj,sss,ddn,dev,volser,dsn WARNING – DCB OPEN for a VSAM Data Set or VTOC but EADSCB=OK not specified on DCBE macro<br>Explanation: A DCB OPEN was issued for an EAS eligible (VSAM) data set or a VTOC on a volume vol message will be issued only if the volume is not EAV. If this was an EAV volume, an ABEND would have been issued instead of this message System Action: OPEN processing of the data set is allowed to continueOperator Response: NoneSystems Programmer Response: None

CVAFDSM:

EADSCB=OK Specifies the support level for extended attribute DSCBs.

This specification indicates that the calling program supports relative track addresses (RTAs) that could contain tracks from a volume configured with more than 65,520 cylinders. For calls that request unallocated space (ACCESS=MAPDATA, MAP=VOLUME, RTA4BYTE=YES and EXTENTS=address), a CVAFDSM request issued to an EAV volume will be failed if this new EADSCB=OK indicator is not set.

The failing error code for this case will be reflected as follows: •CVAF status code (CVSTAT) set to STAT082. •Return code 4

EADSCB=OK will resolve to a new indicator in the CVPL, CV4EADOK. All other calls to CVAFDSM are allowed and EADSCB=OK will be ignored.

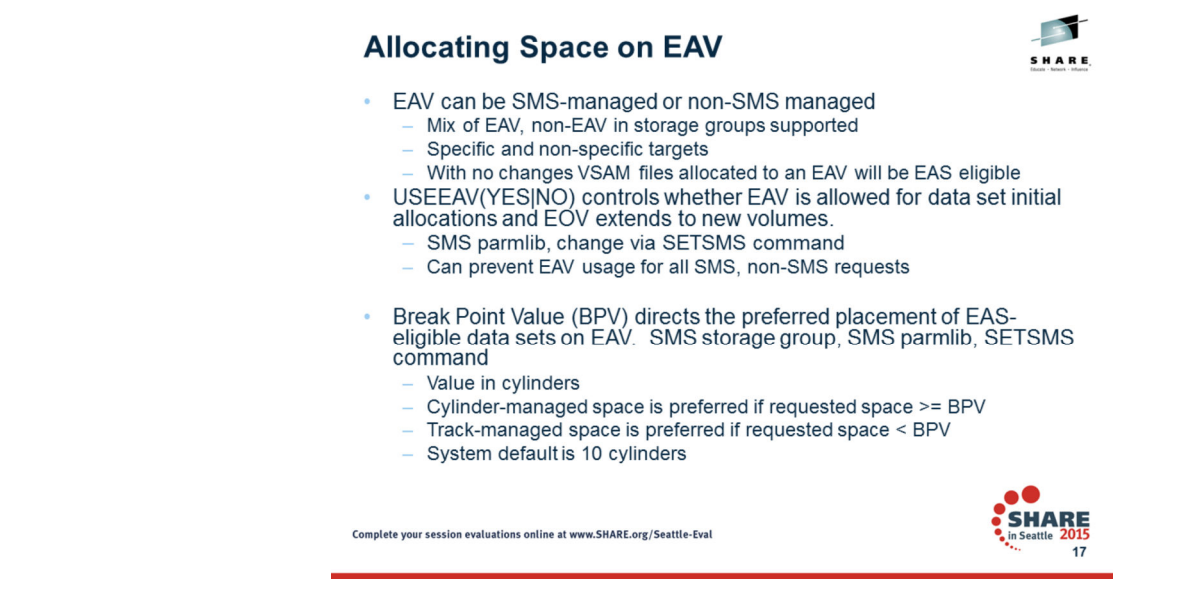

Break Point Value also discussed in Best Practices

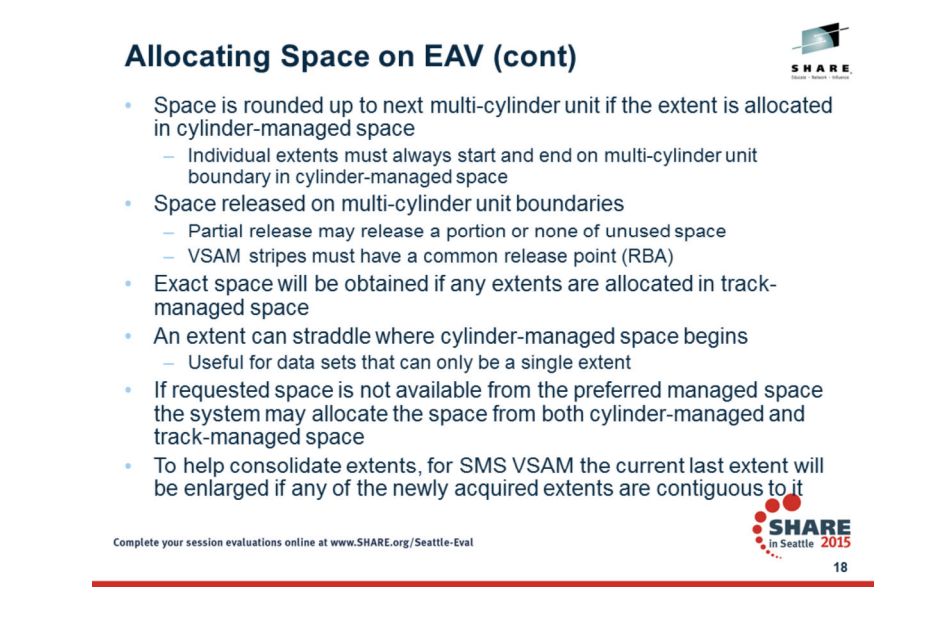

Space is rounded up to the next MCU if the entire extent(s) is allocated in cylinder-managed space.

Individual extents always start/end on MCU boundary. This applies to the creation of data sets, extending them with more space and also releasing unused space (partial release). For partial release, some or all of the unused space may not be released because extents must end on a MCU boundary. For VSAM striping, all stripes must have a common 'release point' - - common RBA based on MCU or CA boundaries.

Exact space will be obtained if some portion of the space is allocated in track-managed space.

Current algorithms in the search for space continue to apply. The system will select the first free space extent from the start of the preferred managed-space that can satisfy the requested quantity. When the space cannot be satisfied in one extent, additional extents may be used to satisfy the request where the used extents are ranked from the largest to smallest in the preferred managed space. When the request cannot be satisfied from the preferred managed space, the available free space extents from the entire volume are ranked and used. Space could be from the non-preferred area or from both track-managed and cylinder-managed spaces.

For VSAM extended format the system looks at all newly acquired extents for an extent contiguous to the current last extent. Today's code only looks at the first returned extent from the extend of space.

# 3/5/2015

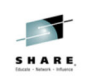

**Planning and Best Practices** 

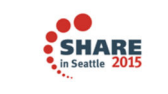

19

Complete your session evaluations online at www.SHARE.org/Seattle-Eval

### **Planning Steps - Overview**

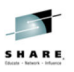

- Specify EATTR=OPT|NO for data sets, as appropriate, to override system default for EAS eligibility
- Review migration considerations  $\bullet$
- Utilize the Generic Tracker Facility ¥
- Configure EAV volumes and add them to your storage group/pools
- Enable the use of EAV in your system  $\bullet$ 
	- Review Best Practices
- Provide test environment to validate readiness  $\bullet$
- Optionally migrate data

Complete your session evaluations online at www.SHARE.org/Seattle-Eval

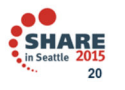

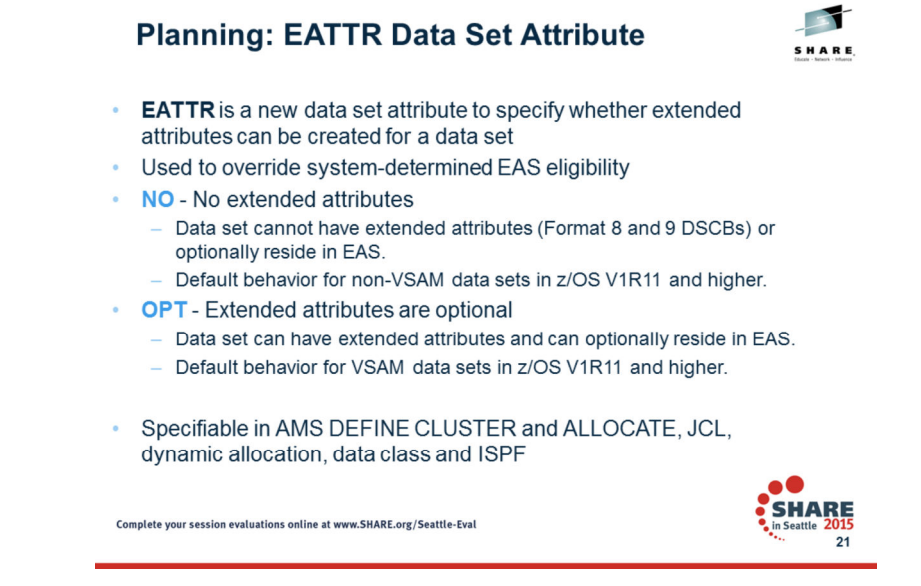

EATTR, was added to allow a user to control whether a data set can have extended attribute DSCBs and thus control whether it can be allocated in EAS. •EATTR of NO indicates that the data set can not have extended attributes or reside in EAS. This is the default for non-VSAM data sets•EATTR of OPT indicates that the data set can have extended attributes and can optionally reside in EAS. This is the default for VSAM data sets

EATTR is specifiable for all data set types and could be specified in the list of these interfaces. The EATTR value will be encoded to a value and written in the format **1 or 8** DSCB for all data set types and in the VVDS for VSAM clusters. The EATTR value recorded for a data set type that is not supported as being EAS-eligible will have no affect until a future time when the system might begin supporting that data set type for EAS.

Displaying the EATTR value will be provided in the list of reports specified including DCOLLECT.

Volume selection uses the EATTR values for SMS and HSM non-SMS volumes processing. EATTR will be determined as follows:

• In the JCL interface by merging EATTR from the JCL, LIKE= and data class in that order

Your programs can read DSCBs by issuing OBTAIN, CVAFDIR or CVAFFILT macros or by reading a VTOC. In a format 1 or 8 DSCB the EATTR value is recorded in two bits at offset 61:

DS1FLAG1.... ..00 EATTR not specified. DS1EATTR\_NO .... ..10 DS1EATTR\_OPT EATTR=OPT.

### **Migration Considerations - EATTR**

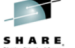

#### Open ABENDS with EATTR

**Abend IEC142I 113-44** 

- An attempt was made to open an EAS eligible data set on a volume with more than 65,520 cylinders but the DCBE flag, DCBEEADSCBOK, indicating that the caller understands extended attribute (Format 8/9) DSCBs was not set.
	- Includes OPEN for EXCP and OPEN for BDAM with OPTCD=A. (Note: DCBEEADSCBOK not required with OPEN for BSAM or QSAM)
- Abend IEC142I 113-48
	- An attempt was made to open the VTOC on a volume with more than 65,520<br>cylinders, but the DCBE flag, DCBEEADSCBOK, indicating that the caller<br>understands extended attribute (Format 8/9) DSCBs was not set.
- Abend IEC023I 237-28
	- During EOV concatenation, a Format 8 DSCB was read for a data set that was EAS eligible but EADSCB=OK on the DCBE macro was not specified
- . In all cases specify EADSCB=OK on DCBE and correct programs to process 28-bit cylinder numbers correctly 60

Complete your session evaluations online at www.SHARE.org/Seattle-Eval

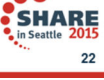

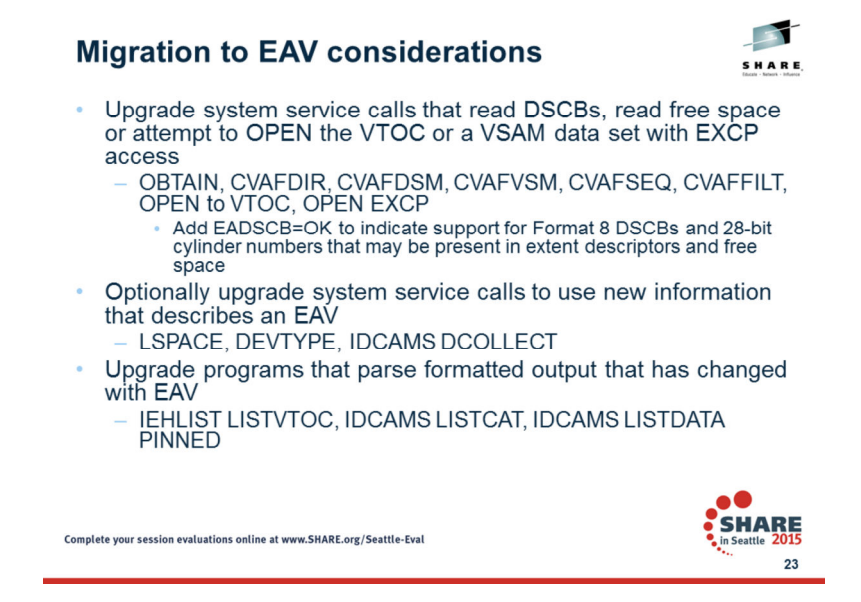

The tracking facility can be used to help identify the first three migration considerations list.

Recommend actions for migration:

•Look for OBTAIN, REALLOC, CVAFDIR, CVAFSEQ, CVAFDSM and CVAFFILT macro calls.

•Look for programs that calculate volume or data set size by any means, including reading a VTOC or VTOC index directly with a BSAM or EXCP DCB. The system<br>cannot distinguish between programs that read DSCBs for space inf •Look for EXCP, XDAP and STARTIO macros for DASD channel programs and other programs that examine DASD channel programs or track addresses. •Look for programs that examine any of the many operator messages that contain a DASD track or block address or data set or volume size. Such track or block addresses generally are represented in the documentation as *cchh*, *cchhr, mbbcchhr or track-address*.

•Look for programs that access the VTOC index ("SYS1.VTOCIX.*volser"*) and VVDS data sets ("SYS1.VVDS.Vvolser")

# **Migration to EAV considerations (con't)**

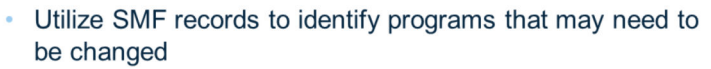

- Upgrade programs that utilize changed SMF records or  $\bullet$ access the VVDS to support 28-bit cylinder
- Upgrade programs that process the VTOC index to support  $\bullet$ the larger sized space map records
- See reference material for additional information

Complete your session evaluations online at www.SHARE.org/Seattle-Eval

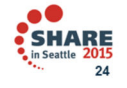

 $\overline{\mathbf{r}}$ 

SHARE

**SHARE** 

**SHARE** 

in Seattle 201 25

### **Utilize the Generic Tracker**

- DFSMS EAV code implemented to record 'instances' by the Generic Tracker Facility, an optional z/OS started task, GTZ
- GTZ identifies programs making non-compliant system service invocations
- No need for installation or availability of any physical EAVs when run
- For example, it will report instances for data sets (VSAM, non-VSAM) where EADSCB=OK has not be specified on system services, which would otherwise be failed by z/OS if executed upon an EAV
- Use Generic Tracker externals to collect and report such instances:
	- S GTZ ..... The STC uses member GTZPRMxx of PARMLIB
	- DISPLAY GTZ, TRACKDATA | EXCLUDE | STATUS | DEBUG (unknown instances)
	- SETGTZ TRACKING | DEBUG | CLEAR | EXCLUDE
	- GTZPRINT is the batch reporting utility; GTZQUERY is a batch API
	- SET GTZ=xx to change the GTZPRMxx parmlib configuration settings
- On pre-z/OS V2R1 systems use the Console Tracking Facility

Complete your session evaluations online at www.SHARE.org/Seattle-Eval

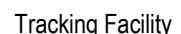

The objective of the EAV migration assistance tracker is three-fold.

 •The first is to identify executions of select systems services by job and program name where the invoking programs may require analysis for changes to use new services provided by the system service. These program calls and the reported output are not considered in error as valid information is returned. These will be considered as informational instances.

 •The second is to identify the possible improper use of returned information, like parsing 28-bit cylinder numbers in output as 16-bit cylinder numbers. These will be considered as warning instances.

 •The third is to identify instances that will either be failed or identified with an informational message if they are run on an extended address volume. These will be considered as error instances. These errors apply to the following functions when the target volume of the operation is a non-EAV and the function invoked did not specify the EADSCB=OK keyword:

- DADSM OBTAIN
- CVAFDIR
- CVAFSEQ
- CVAFFILT
- EXCP OPEN of an EAS eligible data set
- The other instances are volume oriented and are not affected by additional data set types becoming eligible for EAS. They include:
- CVAFVSM
- CVAFDSM
- LISTCAT
- DCOLLECT
- IEHLIST
- DEVTYPE
- LSPACE
- LISTDATA PINNED•
- EXCP OPEN VTOC

# z/OS DFSMS Design & Development

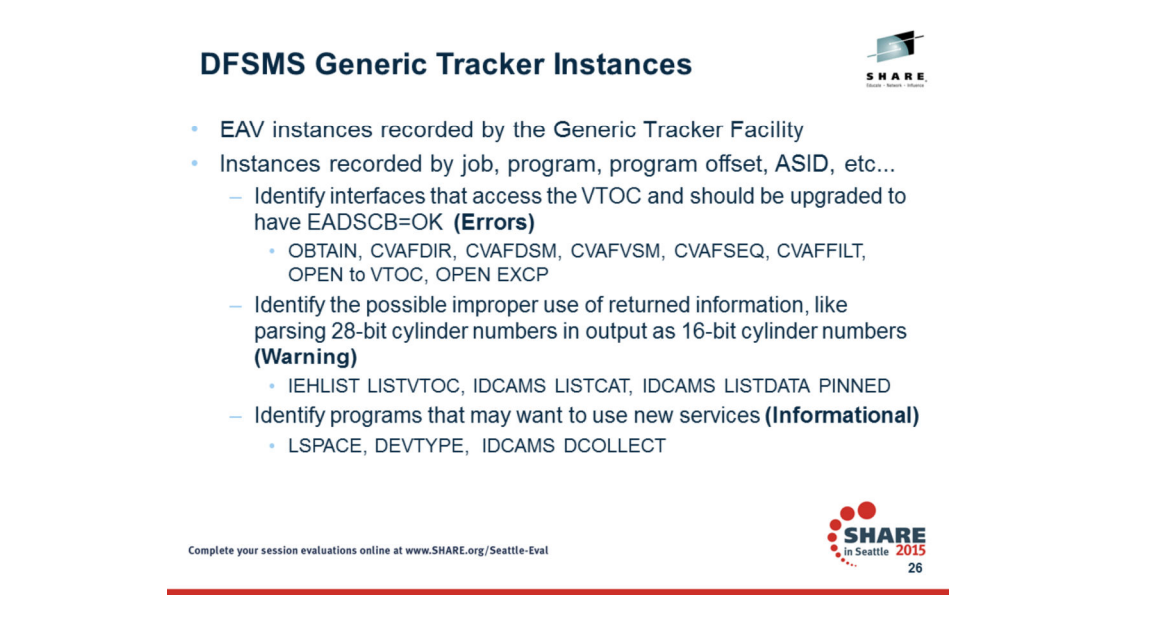

Identify instances of events running in the system by job, program name (+offset). These instances could be errors, warnings or informational instances of certain functions running in the system. Errors are instances that would be failed if actually run on an EAV. The warning and informational instances would not fail the function. All would be collected in the tracking facility without the actual use of an EAV.

Keep in mind that being in the tracking facility report does not mean there is a problem. It is just a way to help people find what they should examine to see whether it should be changed.

Reference material:

•See GENERIC TRACKER information in IBM publications.

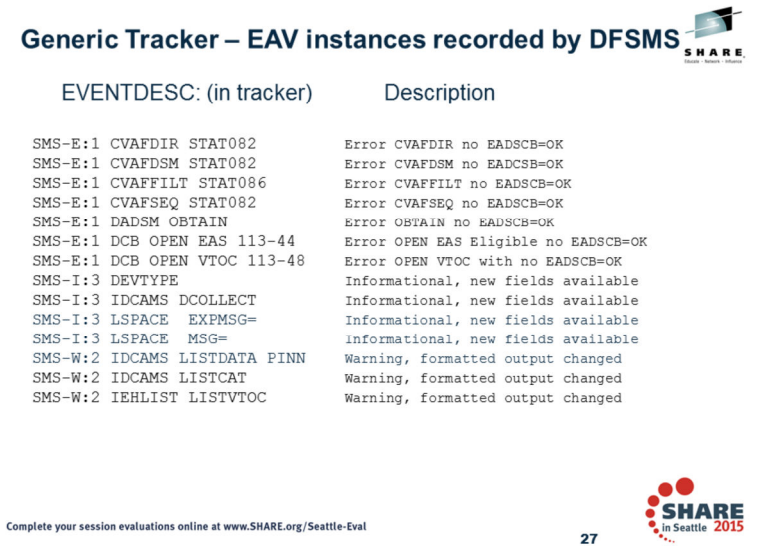

This is a sample display of instances that could be recorded in the tracking facility.

- The tracking information column identifies the instance as being DFSMS related with the 'SMS' prefix.
- The additional 'I', 'E', or 'W' appended to SMS identifies the instance as being an informational, error or warning event.
- The remaining text in the tracking information describe the event that was recorded or for error events the type of error that would have occurred if the function were executed on an EAV. The tracking value is a value unique to the error being recorded.
- The JOBNAME, PROGRAM+OFF and ASID identifies what was being run at the time of the instance.

Only unique instances are recorded. Duplicates are kept tracked by the NUM column being incremented. The tracking information, jobname and program name fields make up a unique instance.

## **Generic Tracker Usage**

SHARE

- Starting the Generic Tracker
	- S GTZ=xx, where xx is the GTZPRMxx PARMLIB member suffix
	- GTZPRMxx member that specifies the SETGTZ TRACKING=ON command (may issue from console or use system automation)
- **Excluding instances**  $\bullet$ 
	- **SETGTZ EXCLUDE command** e.
	- EXCLUDE statements in GTZPRMxx in PARMLIB ÷
- Displaying the GTZ heart beat and tracking data  $\bullet$ 
	- D GTZ, STATUS (heart beat of the GTZ started task and instance count)
	- D GTZ, TRACKDATA (avoid: possible console buffer exhaustion if recorded instance data are voluminous - D GTZ, STATUS first)
	- GTZPRINT (batch, fast, and writes instance data to disk or spool)

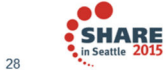

Complete your session evaluations online at www.SHARE.org/Seattle-Eval

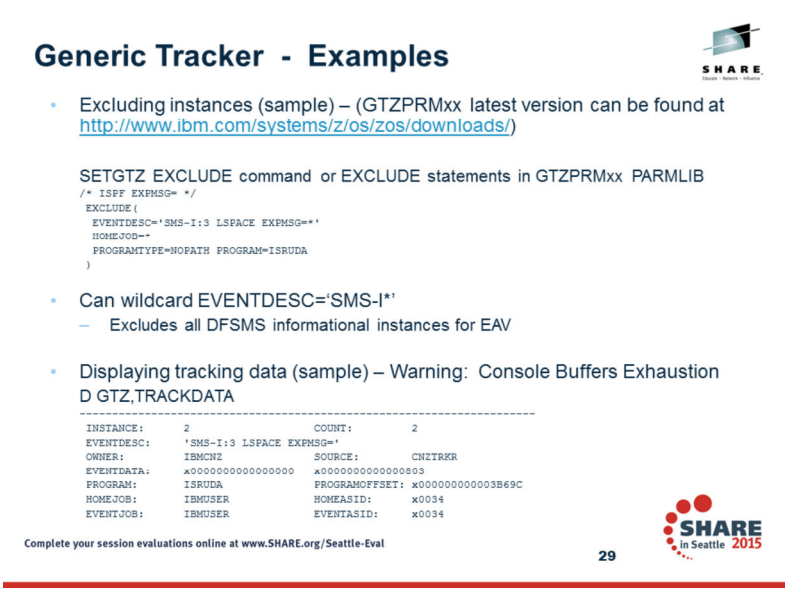

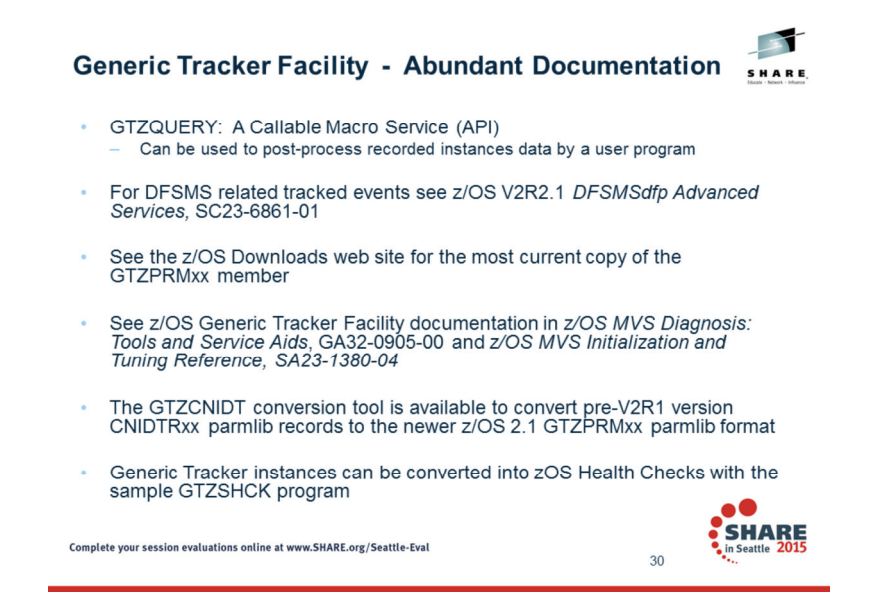

The conversion tool GTZCNIDT, with sample JCL in GTZCNIDJ, can be used to create a GTZPRMxx parmlib member from an existing CNIDTRxx parmlib member if used on a pre-z/OS 2.1

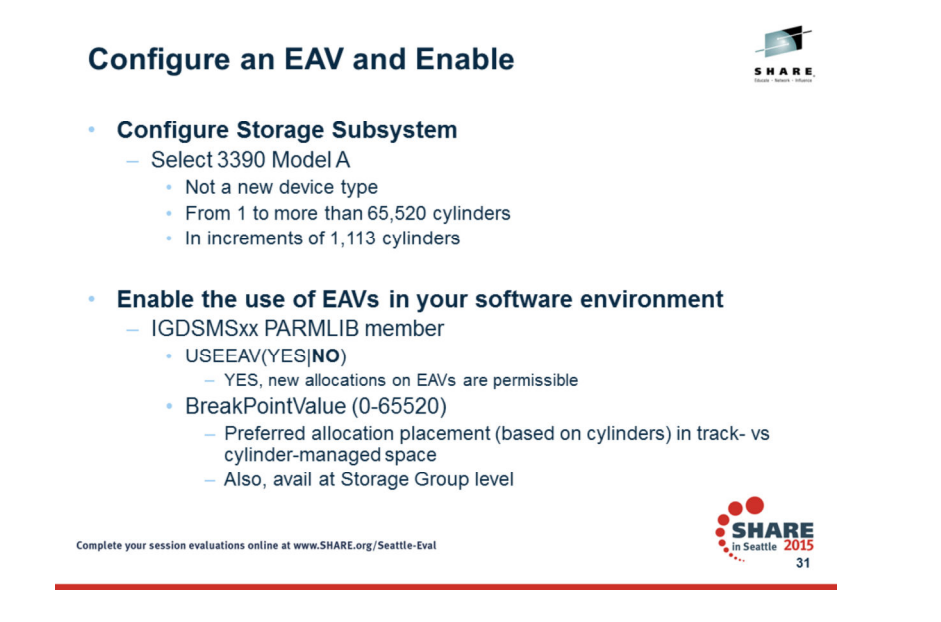

An EAV can be a new one configured in the DS8000 or an existing volume that can be expanded in place without disruption. When a volume is configured with more than 65,520 cylinders the total size of the volume will be restricted to an integral multiple of 1113 cylinders. This is equivalent to a 1 GB segment in the DS8000; thus with this rule, space in the backing storage is fully utilized.

*Example: Creating CKD volumes using mkckdvol* dscli> mkckdvol -extpool p2 -cap 262668 0080 Date/Time: 08 April 2007 17:04:31 IBM DSCLI Version: 5.1.0.204 DS: IBM.2107-7503461CMUC00021I mkckdvol: CKD Volume 0000 successfully created.

# 3/5/2015

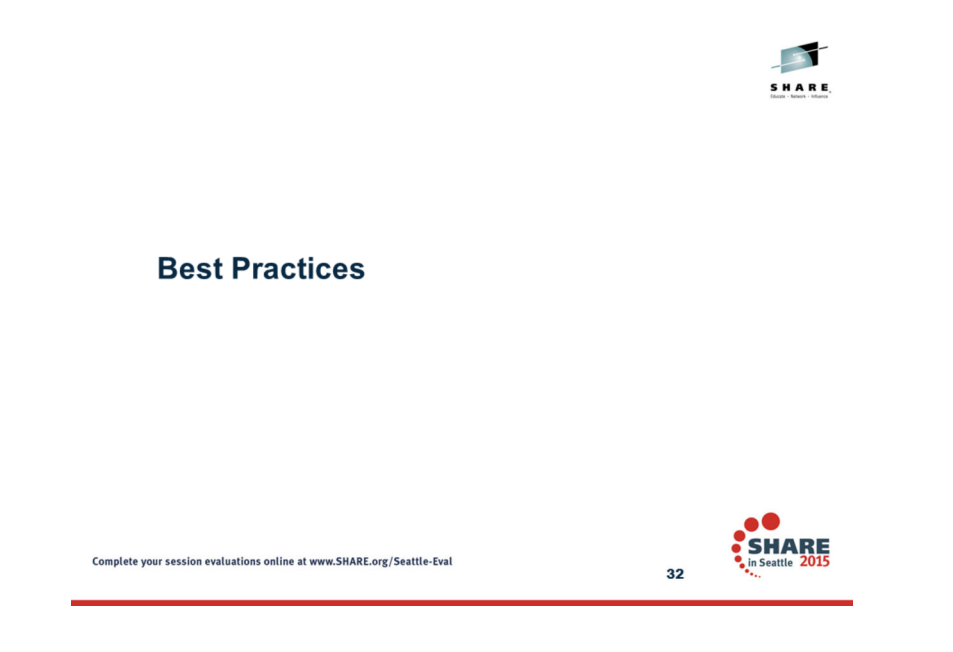
## **Best Practice - General**

- Run the Generic Tracker for EAV on target workloads
	- Start off with capturing/analyzing 'error' instances first
	- Then follow up on 'informational' and 'warning' instances as applicable
		- For example, With 1-TB EAVs, the LSPACE message response invocation needs the XEXPMSG to return correct values
- Review SMP/E fix category IBM.Function.EAV for support levels  $\bullet$
- Consult the software developers support table for EAV support  $\bullet$ - http://www-03.ibm.com/systems/z/os/zos/software/isv113.html
- Use **TRKADDR** macro for comparison and manipulation of track  $\bullet$ addresses

Complete your session evaluations online at www.SHARE.org/Seattle-Eval

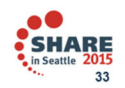

 $\blacktriangleright$ 

SHARE

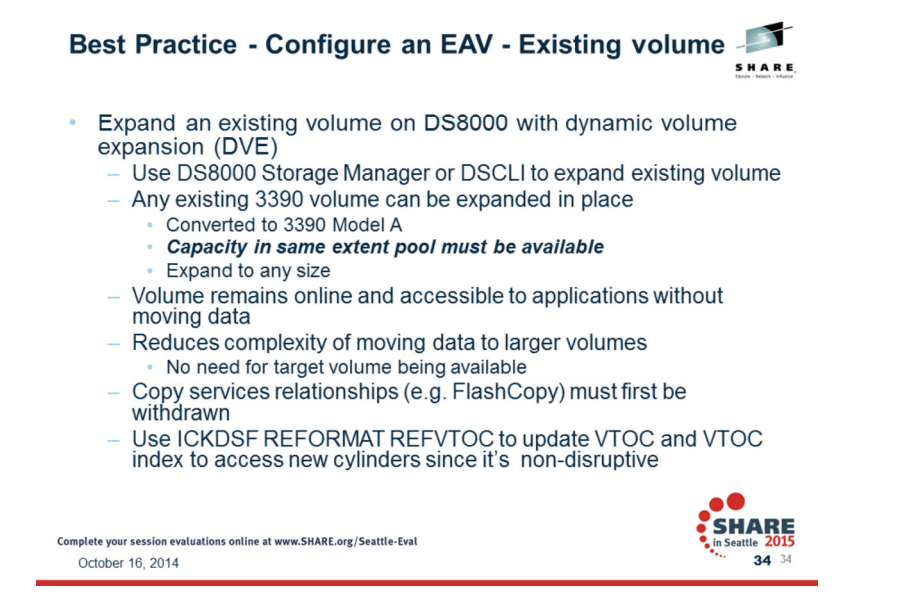

An EAV can be a new one configured in the DS8000 or an existing volume that can be expanded in place without disruption. When a volume is configured with more than 65,520 cylinders the total size of the volume will be restricted to an integral multiple of 1113 cylinders. This is equivalent to a 1 GB segment in the DS8000, thus with this rule space in the back storage is fully utilized.

*Example: Expanding a CKD volume*dscli> chckdvol -cap 262668 0080 Date/Time: April 06, 2008 4:54:09 IBM DSCLI Version: 5.3.0.977 DS: IBM.2107-7520781 CMUC00332W chckdvol: Some host operating systems do not support changing the volume size.Are you sure that you want to resize the volume? [y/n]: yCMUC00022I chckdvol: CKD Volume 0080 successfully modified.

## Best Practice - Configure an EAV - Existing volume (cont)

- Consider taking advantage of Dynamic VTOC Refresh
	- Enabled with F DEVMAN, ENABLE(REFVTOC)
	- Queried with F DEVMAN, REPORT
- With DVE, the system will detect the change in size and automatically invoke the reformat command to rebuild/refresh the VTOC/index to take advantage of the newly acquired cylinders.
	- All systems in the sysplex will be updated with the new size based on an ENF (Event Notification Facility) signal.
	- DFSMShsm listens for the signal to update its structures!
	- CVAF (Common VTOC Access Facility) calls SMS directly to update its structures!

Complete your session evaluations online at www.SHARE.org/Seattle-Eval

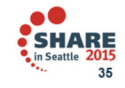

## **Best Practice - Setting up to use EAV**

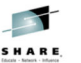

**..** SHARE

36

- Determine the Break Point Value (BPV)
	- Directs the preferred placement of EAS-eligible data sets on EAV.
	- Set by storage group or SMS PARMLIB/SETSMS command to define system default
		- · System default of 10 cylinders
		- 0 value says any space amount prefers EAS
		- 65520 says no space amount prefers EAS
	- Set it large enough to minimize your average over allocation percentage
		- Larger value drives % over allocation smaller
	- Set it small enough to have large percentage of allocations prefer **EAS** 
		- · Smaller value drives % of allocations larger
	- Application should drive BPV, 21 and 100 used often

Complete your session evaluations online at www.SHARE.org/Seattle-Eval

Specifics on USEEAV parmlib

USEEAV(YES|<u>NO</u>) controls whether EAV is allowed for data set initial allocations •Specified in SMS PARMLIB member IGDSMSxx•Defaults to NO if SMS is active •Defaults to YES if SMS is not active •May be changed via SETSMS USEEAV(YES|NO) when SMS is active•Has no effect for data set extend to same volume

EAS eligible data sets will always on creation have Format 8/9 DSCBs regardless of where the actual extents where allocated from. Extend may convert a format 1 DSCB for an EAS eligible data set to a Format 8/9 DSCB pair

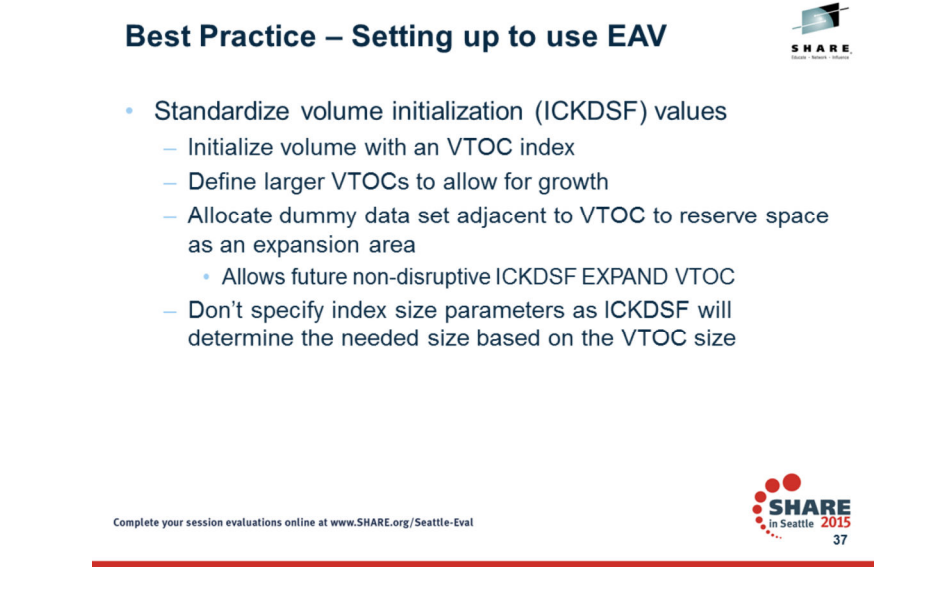

Allocating dummy data sets that are adjacent to the VTOC prior to allocating the index data set and/or allocating an index data set much larger than normal that is adjacent to the VTOC or these dummy data sets are ways to ensure a VTOC has a place to beexpanded into. Another option is to create a VTOC that is much larger than normal allowing it to have the capacity in the futureto support a larger number of data sets.

## **Best Practice - Setting up to use EAV**

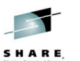

#### \* \*NEW\* ICKDSF options (Release 17, GC35-0033-39)

- **APAR PM76231** 
	- Protect online devices from disruptive commands and provides the ability to query which system(s) have pathing established to a device
- VERIFYOFFLINE parameter
	- Optional parameter on the INIT and REFORMAT commands to verify that the device is offline to all other systems before the command is attempted.
	- Command not allowed to continue if verification fails

#### **HOSTACCESS parameter**

- Optional parameter on the ANALYZE command to obtain host information for the accessed device
	- UNIT(devnum) or new DEVADDR(lss,cca) parameter

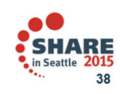

Complete your session evaluations online at www.SHARE.org/Seattle-Eval

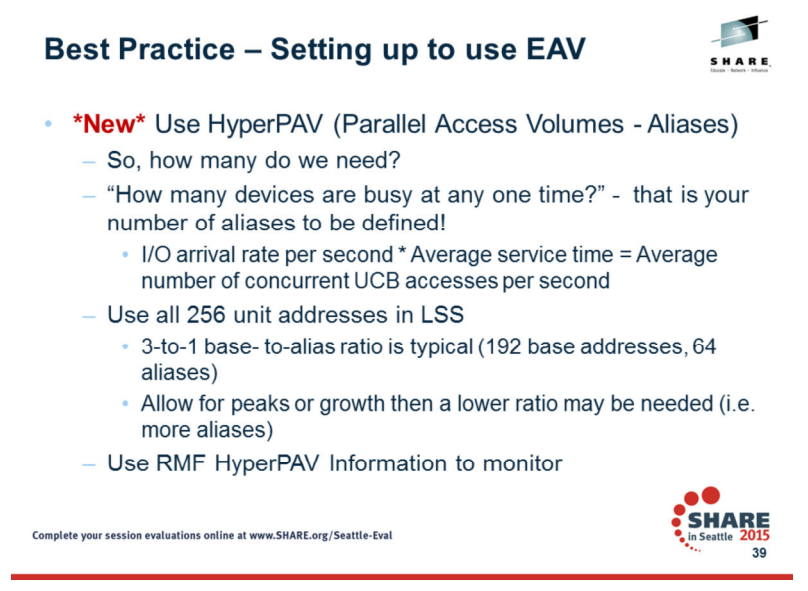

PAV aliases pool for base volumes in an LSSAliases assigned to base as needed Eliminates/reduces IOSQ time on the UCBAllows I/Os to scale with larger volumes

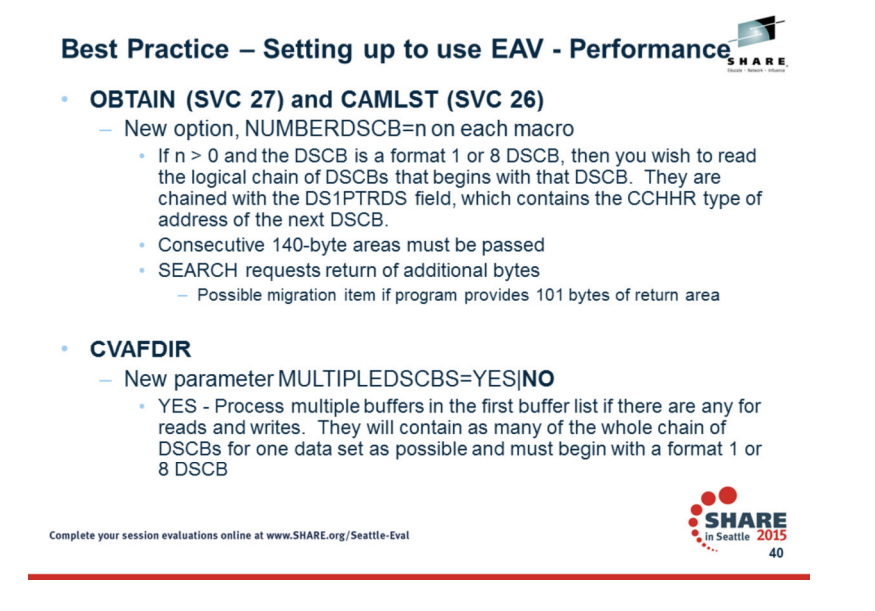

Access to the VTOC records has been enhanced to allow a program to read the logical DSCB chain for a data set in one invocation of a service. OBTAIN and CAMLST have a new option to specify the number of DSCBs you wish to read. CVAFDIR provides a new keyword, MULTIPLEDSCB=YES, to indicate to CVAFDIR processing to use the multiple buffers passed in the buffer list.

OBTAIN search processing will store an additional two-bytes in the callers return area right after the 101 bytes that is set by OBTAIN on prior releases. Please ensure your program provides the minimum 140-byte return area. These two bytes are set to the total number of consecutive 140-bytes areas that are needed to read all the DSCBs for the data set.

#### **OBTAIN:**

#### NUMBERDSCB=number\_dscbs

For SEARCH and SEEK requests, number dscbs is an absolute expression with a value between 0 and 255 that designates the number of consecutive 140-byte return areas that are provided in wkarea relexp. The system treats a value of 0 as a 1. Currently the system does not support a chain of more than 12 DSCBs for one data set but it is valid for you to provide an area that is longer than currently needed. The system verifies that the provided area is valid. When you provide an area that is long enough to contain more than one DSCB, obtain processing will return DSCBs for the requested data set name in logical VTOC order until all the 140-byte return areas are used. The logical VTOC order is a format-1 DSCB, followed by zero or more format-3 DSCBs or a format-8 DSCB, followed by one or more format-9 DSCBs, followed by zero or more format-3 DSCBs. No absolute maximum number of DSCBs for a data set should be assumed. For SEARCH requests, the actual number of DSCBs will be returned in a field located in the first 140-byte return area. For SEEK requests where the target of the seek operation is not a format-1 or format-8 DSCB, the NUMBERDSCB value will be treated as if it were 1 and only that single DSCB will be returned.

Please note that for programs run on an older level of the system that does not support this keyword, the NUMBERDSCB value will be treated as if it were 1.

# z/OS DFSMS Design & Development

#### **CVAFDIR:**

#### MULTIPLEDSCBS=YES

 This specification indicates that the calling program requests to read/write multiple DSCBs to/from a buffer list that contains more than one buffer list entry. This flag will resolve to a new indicator in the CVPL, CV4MULTD, to be set on. Multiple DSCB processing for reads and writes is requested by specifying the MULTIPLEDSCBS=YES keyword and providing a buffer list that contains more than one buffer list entry (BFLHNOE>1).

#### MULTIPLEDSCBS=NO

 This specification indicates that the calling program requests that only one DSCB should be processed. This is the default for MF=L and MF=I forms of the CVAFDIR marco. When the MULTIPLEDSCBS keyword is not specified on the MF=E form, the existing setting of CV4MULTD is left unchanged. When MULTIPLEDSCBS=NO is specified or defaulted, only the first available buffer list entry is processed.

#### **More info on MultipleDSCB. CVAFDIR reads:**

Only the first buffer list entry, seek or search, argument will be used. This will provide orientation to the data set from which the subsequent data set DSCBs will be read. As each one is read the DSCB argument (BFLEARG) in each buffer list entry will be set in the format specified by the caller in each buffer list entry. The buffer list argument will be indicated as updated with the flag, BFLEAUPD, set on. Reading the data set DSCBs will be in the logical VTOC order and will continue as long as buffer list entries are available to return the DSCB. A new field in the buffer list header (BFLHNOEN) will be set by CVAFDIR read processing to indicate the number of buffer list entries that are needed to read the entire set of DSCBs for the data set. This number is set in the header of the first buffer list and its setting is independent of the specification of the MULTIPLEDSCBS= keyword, the target volume type and whether the number of provided buffer list entries, BFLHNOE, is short.

The logical VTOC order would be either:•Format-1 -> Format-3s•Format -8, -> Format-9s -> Format-3s

Buffer list entries other than the first must provide a 140-byte buffer. The first buffer list entry buffer size will follow the same rules as today. That is, with the seek option, provide either a 96-byte or 140-byte buffer and for the search option provide a 96-byte buffer. All other buffer list entry processing flags as described in the buffer list entry flag byte (BFLEFL) should continue to be supported. They include data in buffer modified, skip, I/O error, no key verify and argument format qualifiers. The DSCB argument (BFLEARG) returned in each buffer list entry is in the format determined by the argument format qualifiers (BFLECHR or BFLETTR) in each buffer list entry.

#### **More info on MULTIPLEDSCB CVAFDIR writes:**

The buffer list header must indicate the number of buffer list entries passed. Only buffer list entries without the skip flag on will be processed. The order in which the DSCBs are passed in the buffer list entries must correspond to the logical VTOC order as described previously. A new flag in the buffer list header can be set by the caller to indicate that the logical order in which the DSCBs appear in the buffer list must be written in reverse order (BFLHWREV).

For write processing the first buffer list entry, like today, can be a 96-byte buffer if the DSCB to write is a Format 1. The same will hold true for a Format 8 DSCB. A 140-byte

buffer can also be provided for these DSCBs as long as the BFLEARG points to the actual DSCB that needs to be written. Buffer list entries that do not describe Format 1 or 8 DSCBs must provide a 140-byte buffer and its buffer address (BFLEARG) must point to the actual DSCB that needs to be written. The caller must also specify the buffer list entry argument (BFLEARG) as a CCHHR for these buffer list entries. A new flag in the buffer list entry could be set for entries where a format 0 DSCB verify before a write is not needed (BFLENVER). This will override the VERIFY=YES setting.

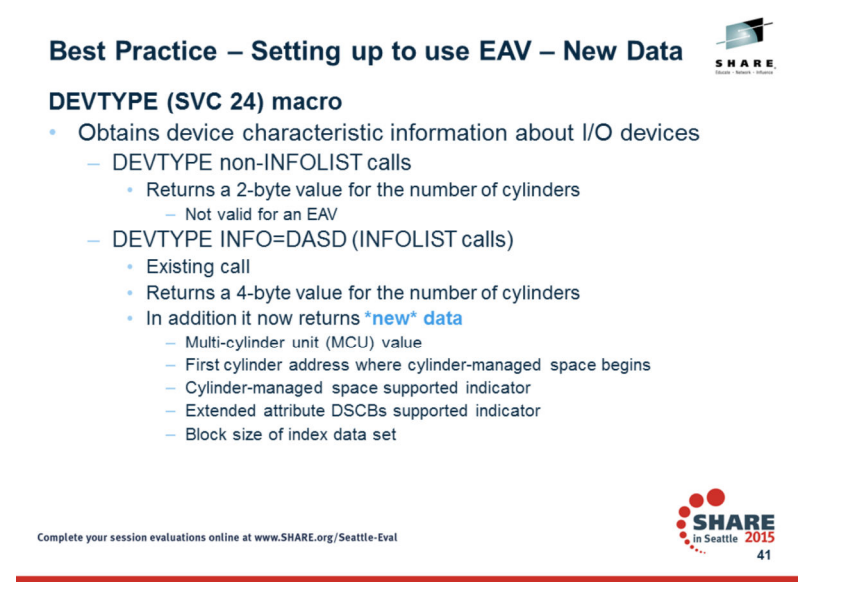

Use the DEVTYPE macro to obtain device characteristics information about I/O devices. The information includes the number of cylinders among others. The DEVTYPE macro issued without the INFOLIST parameter returns a 2-byte value for the number of cylinders. The DEVTYPE macro issued with the INFOLIST parameter (INFO=DASD) returns a different format of the device characteristics information. This includes a 4-byte value for the number of cylinders and is mapped to field DVAICYL in shipped mapping macro, IHADVA. The 2-byte field is mapped by DVACYL. In addition, the listed five new fields will be returned.

#### DVAIXVLD BIT DVACYLMG, DVAEADSCB, DVAVIRSZ valid. DVACYLMG BIT

 • Cylinder-managed space exists on this volume and begins at DVALCYL in multicylinder units of DVAMCU. DVAEADSCB is also set with this flag on. Valid whenDVAIXVLD is set.

DVAEADSCB BIT

- Extended attribute DSCBs, Format 8 and 9 DSCBs, are allowed on this volume. Valid when DVAIXVLD is set. DVAMCU 8-bit integer.
- Minimum allocation size in cylinders for cylinder-managed space. Each extent in this space must be a multiple of this value. Also referred to as the multi-cylinder unit (MCU). This is the smallest unit of disk space in cylinders that can be allocated in cylinder-managed space. Valid when DVACYLMG is set. This field is zero on releases before z/OS 1.10 or if the status is not yet known. In these two cases DVAIXVLD is not set.

#### DVALCYL 16-bit integer.

• First cylinder address divided by 4095 where space is managed in multi-cylinder units. Cylinder-managed space begins at this address. Valid when DVACYLMG is set. This field is zero on releases before z/OS 1.10 or if the status is not yet known. In these two cases DVAIXVLD is not set. DVAVIRSZ 16-bit integer. Block size of the index data set. Valid when DAVIXVLD is on. When valid and zero the volume has no working VTOC index. This field is zero on releases before z/OS 1.10 or if the status is not yet known. In these cases DVAIXVLD is not set.

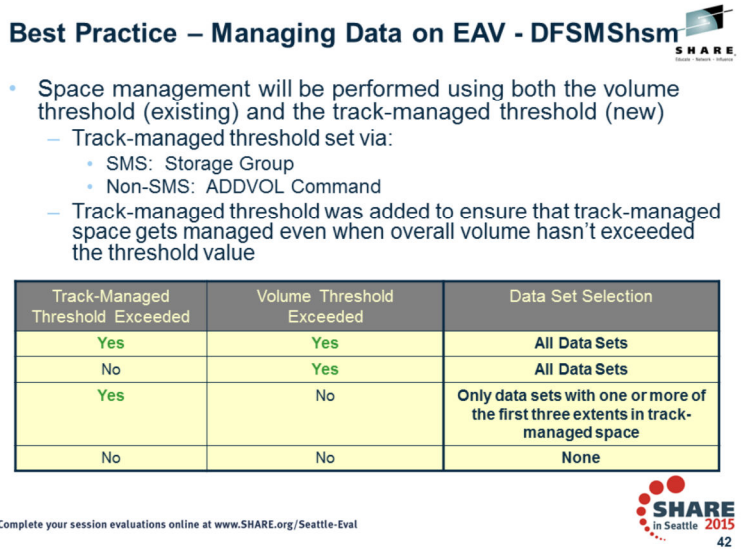

Space management will be performed on both the total volume and track-managed space. When the track-managed space threshold is exceeded and the total volume threshold is not, only data sets with one or more of its first three extents in track-managed space will be processed. The purpose of this support is to ensure that trackmanaged space gets space-managed even when the overall volume has not exceeded its volume threshold.

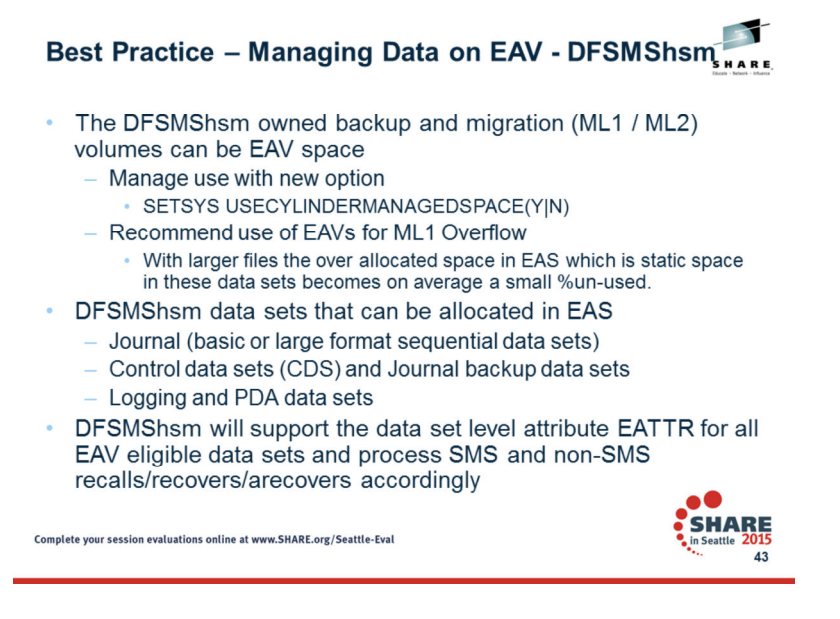

DFSMShsm will be enhanced to support the additional non-VSAM data set types in the EAS. DFSMShsm will enable all the EAV volume space to be used when they are defined as DFSMShsm-owned disk volumes (ML1, ML2, and backup volumes). Migration copies, backup versions, VTOC and catalog copies can be allocated in the EAS. A special flag will be added to the MCC and MCD records respectively to indicate that the migration copy or backup version is located in the EAS. The DFSMShsm Journal (basic or large format SAM) will now be allowed to be allocated in the EAS. Additionally, all of the backup data sets for the HSM CDS's and journal will now be able to be allocated in the EAS. All other DFSMShsm sequential data sets (PDA, LOG) can now be allocated in the EAS.

#### **ML1, ML2 and Backup EAV Support**

DFSMShsm will allow use of the cylinder-managed space for migration copies and/or backup versions. A new SETSYS value will be introduced to manage allocation of ML1, ML2 or Backup data sets. The new command is SETSYS USECYLINDERMANAGEDSPACE(Y|N).

### **SETSYS USECYLINDERMANAGEDSPACE(Y|N)**

USECYLINDERMANAGEDSPACE(Y) – migration copies and backup versions can reside in EAS. For allocation DFSMShsm will use EATTR=OPT for its migration copy or backup version.

USECYLINDERMANAGEDSPACE(N) – migration copies and backup versions can not reside in EAS. For allocation DFSMShsm will not specify an EATTR value. The default is N. The command can be abbreviated as USECMS.

### **Notes:**

1.For the FREEVOL command, if SETSYS USECYLINDERMANAGEDSPACE(Y) command is issued and migration copies, backup versions and/or VTOC copies are going to be moved, then EATTR = OPT will be used. Otherwise migration copies, backup versions and/or VTOC copies being moved by the FREEVOL command will not specify an EATTR value. 2.For the ARECOVER command, the value of the USECYLINDERMANAGEDSPACE parameter (Y|N) will manage allocation of migrated data sets specified in the INCLUDE list.

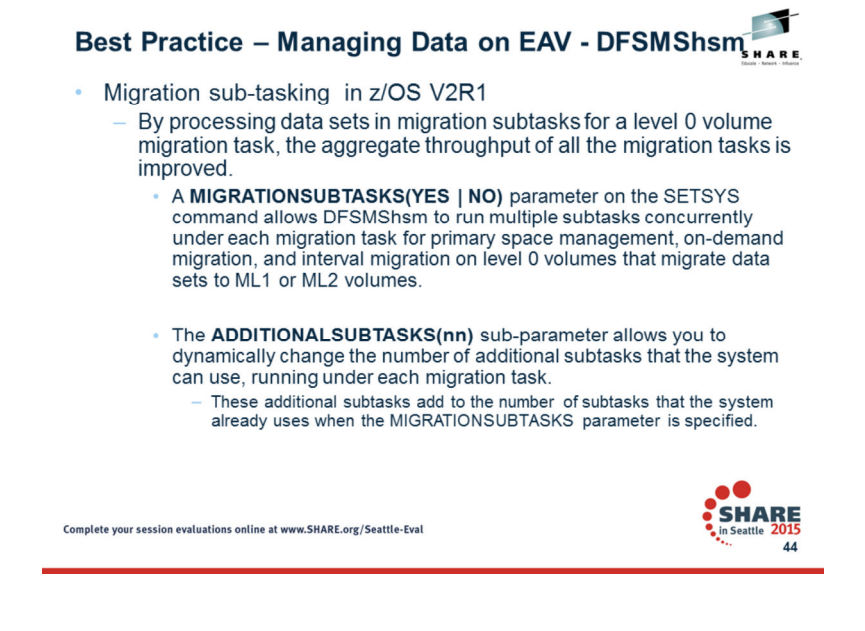

• <sup>A</sup>**MIGRATIONSUBTASKS(YES |NO)** parameter has been added to the SETSYS command. It allows DFSMShsm to run multiple subtasks concurrently under each migrationtask for primary space management, on-demand migration, and interval migration on level 0 volumes that migrate data sets to ML1 or ML2 volumes.

• The **ADDITIONALSUBTASKS(***nn***)** sub-parameter allows you to dynamically change the number of additional subtasks that the system can use, running under each migration task. These additional subtasks add to the number of subtasks that the system already uses when the MIGRATIONSUBTASKS parameter is specified. Note that the actual number of total subtasks used can vary. In general, the total migration subtasks used will be lower if a large value is specified with the maximum migration tasks (MAXMIGRATIONTASKS) parameter. Conversely, the total migration subtasks used will be higher, up to 15, if a smaller value is specified with the maximum migration tasks (MAXMIGRATIONTASKS) parameter.

•**By processing data sets in migration subtasks for a level 0 volume migration task, the aggregate throughput of all the migration tasks is improved**.

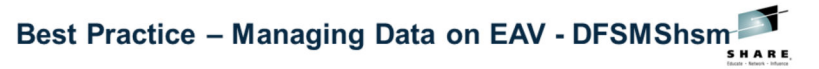

#### • DFSMS Storage Tiers Enhancements

- Today, Moving data to newly defined disk volumes within a storage environment can be manually intensive and cumbersome.
- New enhancement in V2.2: Enable the DFSMS Class Transition function to move data laterally to the same tier of storage, in addition to the ability of moving data to different tiers storage.
	- · MOVE keyword added to the MIGRATE DSNAME, VOLUME and STORAGEGROUP commands
		- Every data set will be processed, regardless of management class policy or threshold, and ACS routines will be invoked to determine the new storage class and/or storage group.
		- Use Case: Move DB2 data from existing smaller volumes to the new larger, newly defined EAVs.
- ? Why it Matters: Simplify the task of migrating data to newly defined disk volumes.
- For more details, see Session 17102: Transitioning to Transitions, Wednesday  $\sim$ 3:15PM

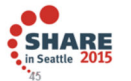

Complete your session evaluations online at www.SHARE.org/Seattle-Eval

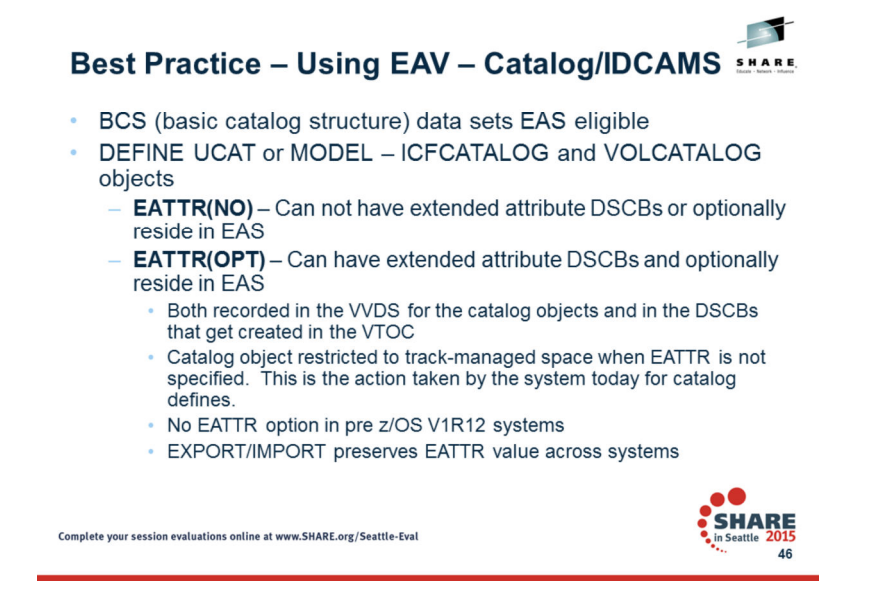

AMS will be changed to support EATTR as a keyword on the DEFINE UCAT as well as on DEFINE UCAT MODEL. This applies to both ICFCATALOG and VOLCATALOG objects.

To specify the EATTR value on the IDCAMS DEFINE UCAT or UCAT MODEL, a user would use one of the following:EATTR(NO) EATTR(OPT)

The specified value for EATTR of NO or OPT will be recorded in the VVDS for the catalog objects and in the DSCBs that get created in the VTOC.

A DEFINE without the EATTR keyword will result in the catalog object restricted to track-managed space. This is the action taken by the system today for catalog defines.

The releases prior to z/OS V1R12 will not support the EATTR external on the DEFINE UCAT or UCAT MODEL.

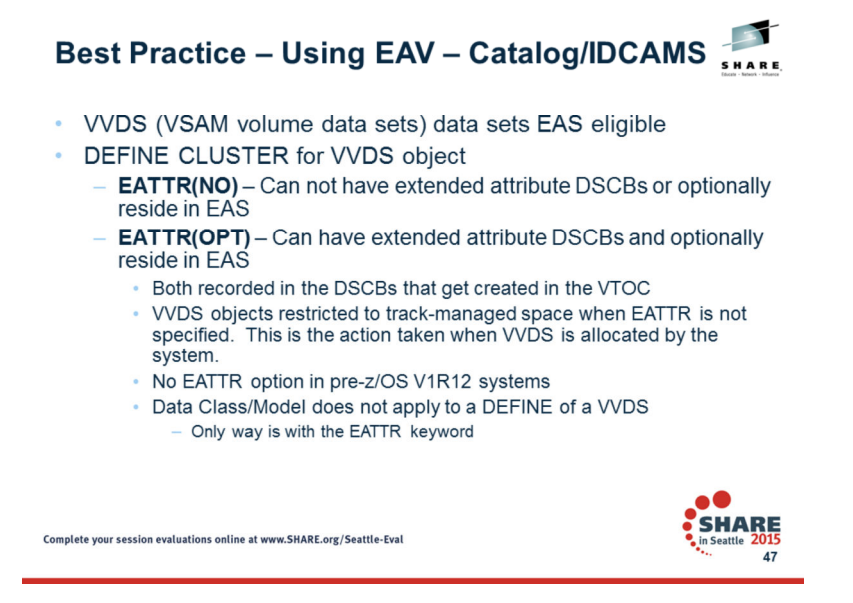

AMS will be changed to support EATTR as a keyword on the DEFINE CLUSTER where the object is a VVDS data set.. To specify the EATTR value on the IDCAMS DEFINE CLUSTER for a VVDS, a user would use one of the following:EATTR(NO) EATTR(OPT)

The specified value for EATTR of NO or OPT will be recorded in the VVDS in the DSCBs that get created in the VTOC.

A DEFINE without the EATTR keyword will result in the VVDS object restricted to track-managed space. This is the action taken by the system today for VVDS defines.

The releases prior to z/OS V1R12 will not support the EATTR external on the DEFINE for a VVDS data set.

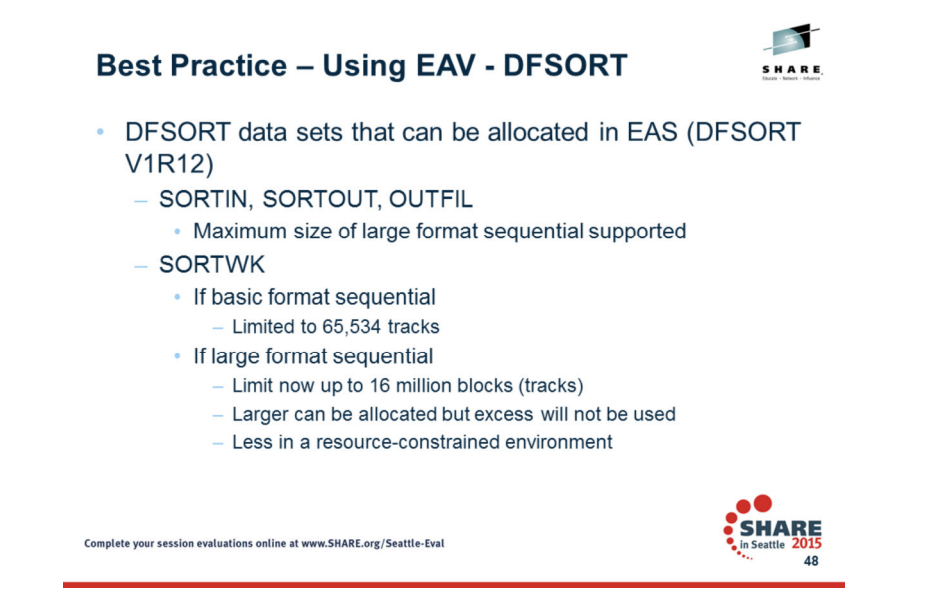

For DFSORT V1R12, DFSORT will support SORTIN, SORTOUT, OUTFIL, and SORTWK data sets as EAS eligible. The largest input and output large format sequential data sets will be supported. However, large format sequential work data sets will support up to 16 million blocks 16,777,216 . A 24-bit internal addressing scheme is now used.

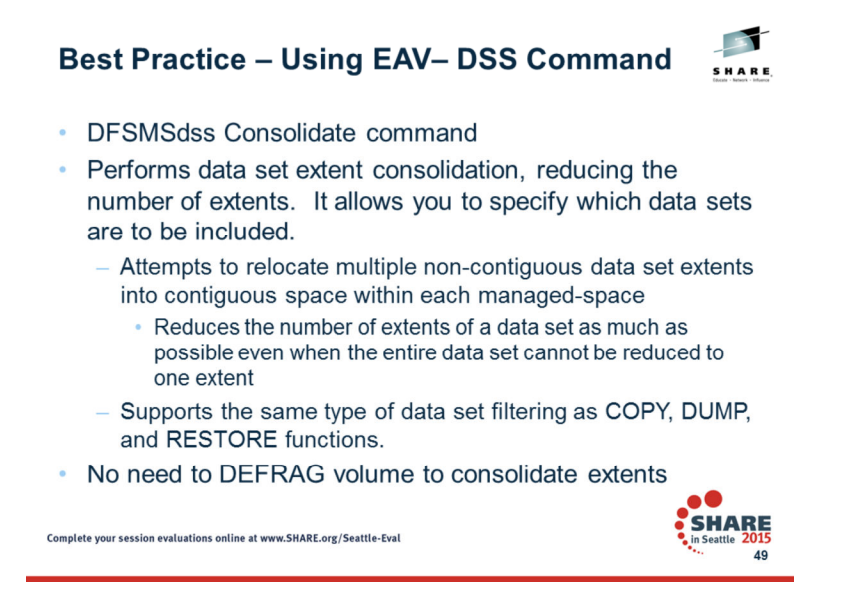

A new command, CONSOLIDATE, will perform both extent consolidation and reduction and allow you to specify which data sets are to be processed. This command will try to reduce the number of extents of a data set as much as possible even when the entire data set cannot be reduced to one extent.

See *DFSMS Storage Administration Reference* (for DFSMSdfp, DFSMSdss, DFSMShsm) for command syntax.

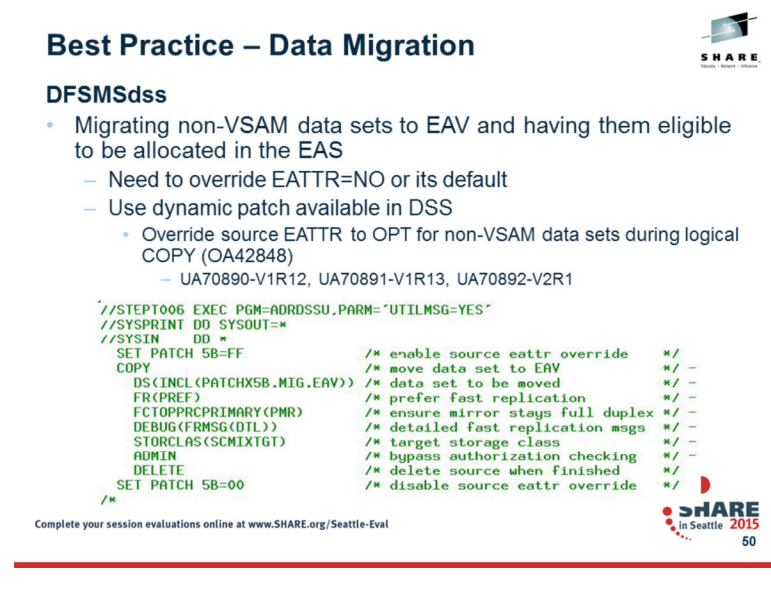

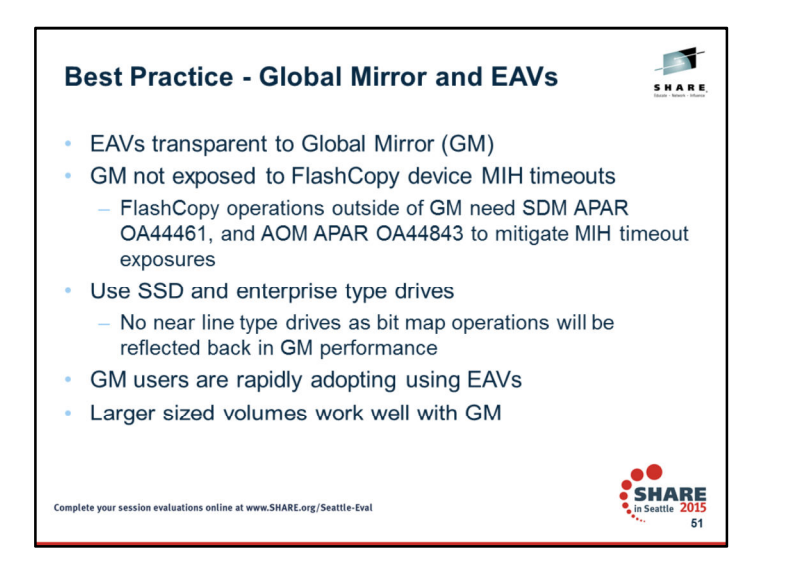

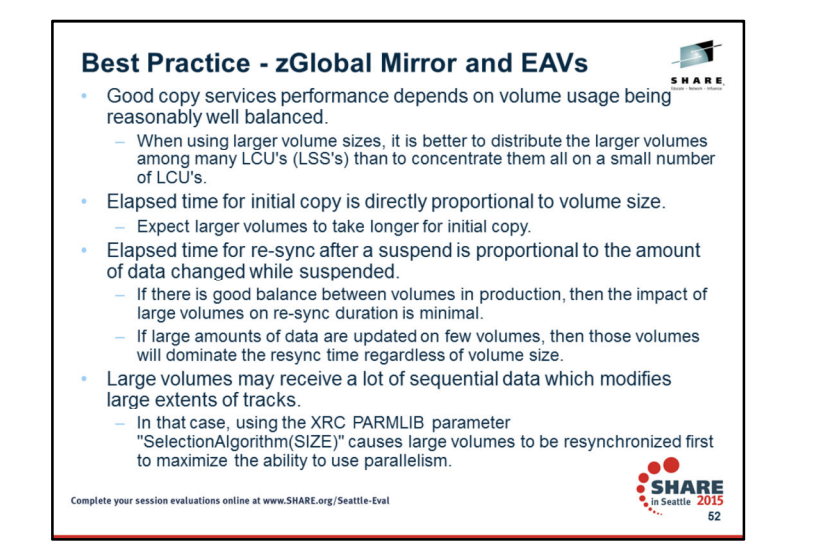

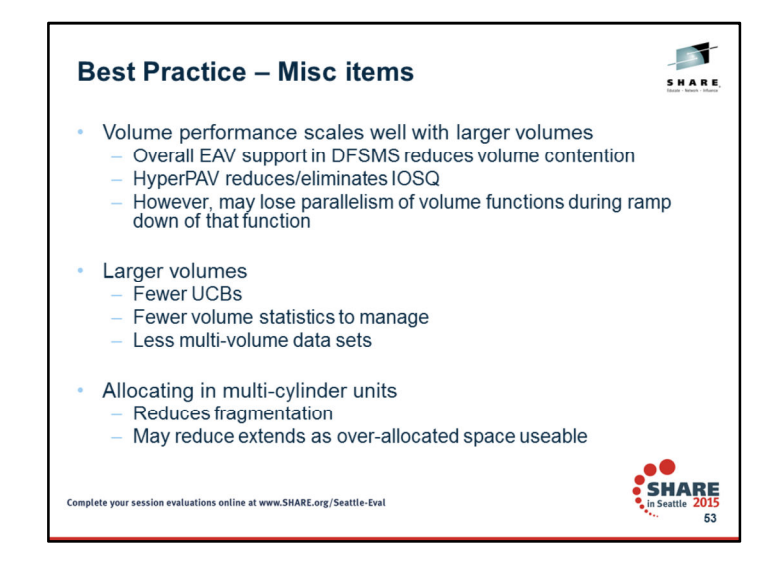

4

## 3/5/2015

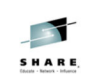

## **Backup / Reference Material**

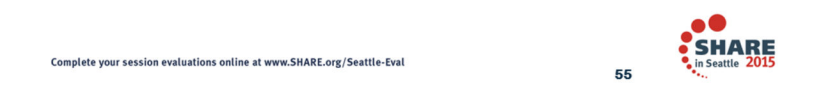

The usage and invocation of the EAV support is discussed next.

## 3/5/2015

SHARE

- Terminology Note: Two sets of terms are to be used reference an EAV. One to describe how space is managed and the other to describe how the disk is addressed. The context of what is being described will dictate which terminology to use.
- extended address volume (EAV). A volume with more than 65,520 cylinders. Only 3390 Model A devices can be an EAV.
- an EAV.<br> **track address**: A 32 bit number that identifies each track within a volume. It is in the hexadecimal format<br> **track address**: A 32 bit number is the low order 16 bits of the cylinder number, cac is the high orde
- 
- to or greater than 65,536. These cylinder addresses are represented by 26-bit cylinder numbers.<br>**base addressing space**. On an extended address volume, the cylinders whose addresses are below 65,536.<br>These cylinder address
- multicylinder unit. A fixed unit of disk space that is larger than a cylinder. Currently, on an EAV, a multi-cylinder unit. A fixed unit of disk space that is larger than a cylinder. Currently, on an EAV, a multi-cylinder
- unit is 21 cylimder-**managed space**. The space on the volume that is managed only in multi-cylinder units and the<br>cylinder-managed space. The space on the volume that is managed only in multi-cylinder units. Cylinder-<br>mana
- 
- also exists on all non-EAV volumes.<br> **breakpoint value (BPV)**. When a disk space request is this size or more, the system prefers to use the cylinder-<br>
managed space for that extent. This applies to each request for primar

Complete your session evaluations online at www.SHARE.org/Seattle-Eval

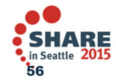

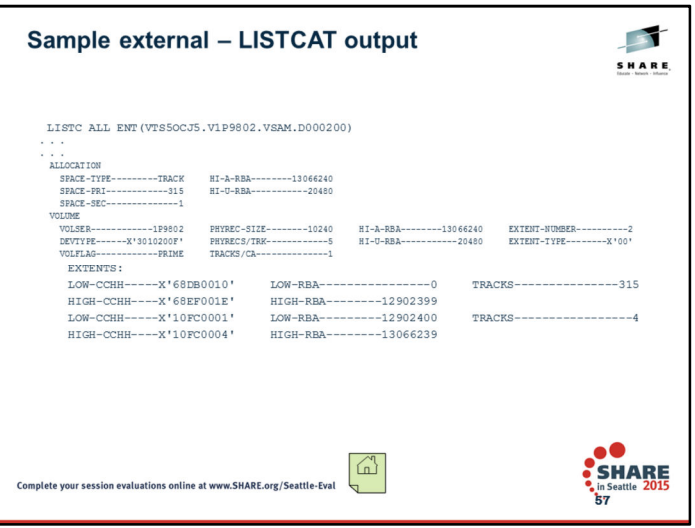

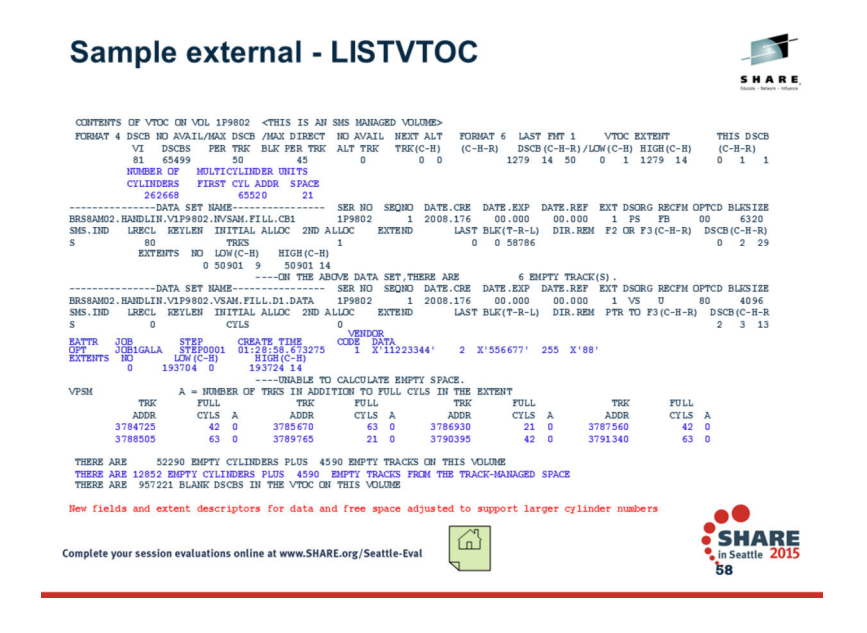

IEHLIST LISTVTOC changes . . . Update programs or procedures that depend on the LISTVTOC output.

With the FORMAT option for volumes that support cylinder-managed space the format 4 DSCB display identifies the size of the volume, the location of the address of the cylinder where cylinder-managed space begins, and the allocation size of multiple cylinder unit that the system uses to allocate space in cylinder-managed space.

With the FORMAT option for data sets that support extended attribute DSCBs, the extent descriptions are adjusted to support larger cylinder numbers. With the DUMP option Format 9 DSCBs will be displayed.

With the FORMAT option in the VPSM report of free extents, the TRK ADDR and FULL CYLS columns are adjusted to support larger numbers for the track address and full cylinders when the volume is an EAV.

At the end of the DUMP and FORMAT report there is a listing of the number of empty cylinders and additional empty tracks for the track-managed space of volumes that support cylinder-managed space.

See Appendix D. IEHLIST VTOC Listing, in z/OS V1R10.0 DFSMSdfp Utilities for complete examples.

## z/OS EAV Overview, Usage, Planning

## 3/5/2015

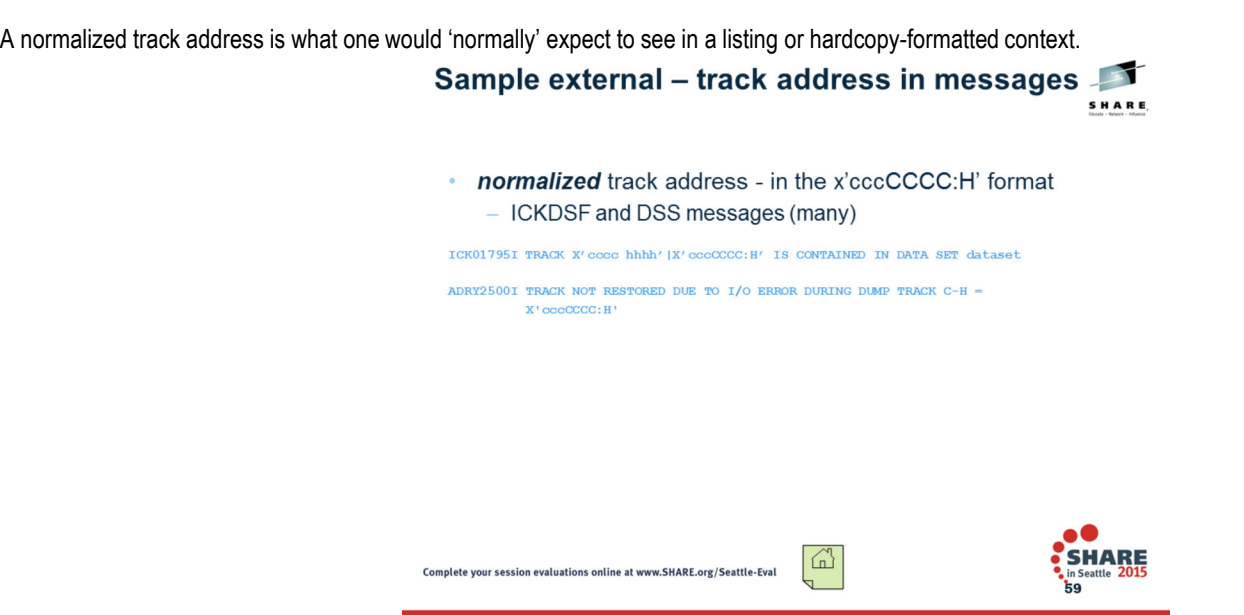

# **EAS eligible - Finding Affected Programs**

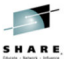

# A product/program might be affected by this project if they do any of these (this list<br>might be incomplete) AND they support processing a data set that is EAS-eligible:

- Issuing an OBTAIN macro to read a DSCB for an EAS-eligible non-VSAM data set or issuing a macro whose name begins with "CVAF" for an EAS-eligible non-VSAM data set. You must code a new EADSCB=OK option. For performance reasons, you might want also to exploit a new option to read all the DSCBs for a specified data set with one call.
- Almost any channel program issued for an EAS-eligible non-VSAM data set will be affected. This includes both building it and monitoring it.
- Use a track address for an EAS-eligible non-VSAM data set such as those in IOSEEK in the IOSB, IOBSEEK in the IOB or DS1EXT1 in the DSCB. As in the first release of EAV, these will contain 28-bit cylinder numbers.
- You can use the TRKADDR macro from z/OS V1R10 to assist with these manipulations.
- Use the BBCCHHR field in the I/O error text returned by the SYNADAF macro. This is in EBCDIC form. It is similar to text returned by VSAM.
- The existing DASDCALC macro returns information about the space for a data set. It requires new options to return values in larger fields. This now will be relevant for an EAS-eligible non-VSAM data sets.
- Calculating the size of an EAS-eligible VSAM or non-VSAM data set from the cylinder and track numbers of its extents. These cylinder and track numbers might be from a VTOC, DEB or from an access method internal control block.

ᇈ

The TRKADDR macro can assist with this calculation.

Complete your session evaluations online at www.SHARE.org/Seattle-Eval

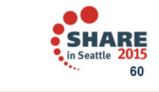

#### EAS eligible - Affected Programs cont.

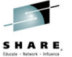

61

• More to look for:

- Examine programs that read VTOCs or DSCBs. On R10, programs designed to read an EAV VTOC expect to see Format 8 DSCBs for only VSAM data sets. On R11 those
- EAV VTOC expect to see Format 8 DSCBs for extended format sequential data sets. To R11 those<br>programs can also see Format 8 DSCBs for extended format sequential data sets. If you<br>share EAVs between R10 and R11, you must av data sets.
- Examine these VTOC-reading programs to see whether they might be affected by seeing<br>a Format 8 DSCB when they expected a format 1 DSCB or they might be affected by<br>seeing a Format 9 DSCB when they expected a format 3 DSCB.
- If your program issues the OBTAIN, CVAFDIR or CVAFFILT macro for a data set that has a Format 8 DSCB, then the macro must have EADSCB=OK.
- If you create a non-VSAM data set on Release 11 on an EAV and you might want to use it on an earlier release, you should avoid EATTR=OPT for that data set. If the non-VSAM<br>data set has a Format 8 DSCB, you cannot open it on a release before 11.
- Examine programs that calculate the size of a data set on a volume. The value might be larger than the program has ever seen. The TRKADDR macro is available to assist with the program has ever seen. The TRKADDR macro is av
- these calculations.<br>
Although there are no intended programming interfaces for channel programs with<br>
Although the extended format data sets, any such programs must take the 28-bit cylinder numbers into<br>
account as in R10.

Complete your session evaluations online at www.SHARE.org/Seattle-Eval

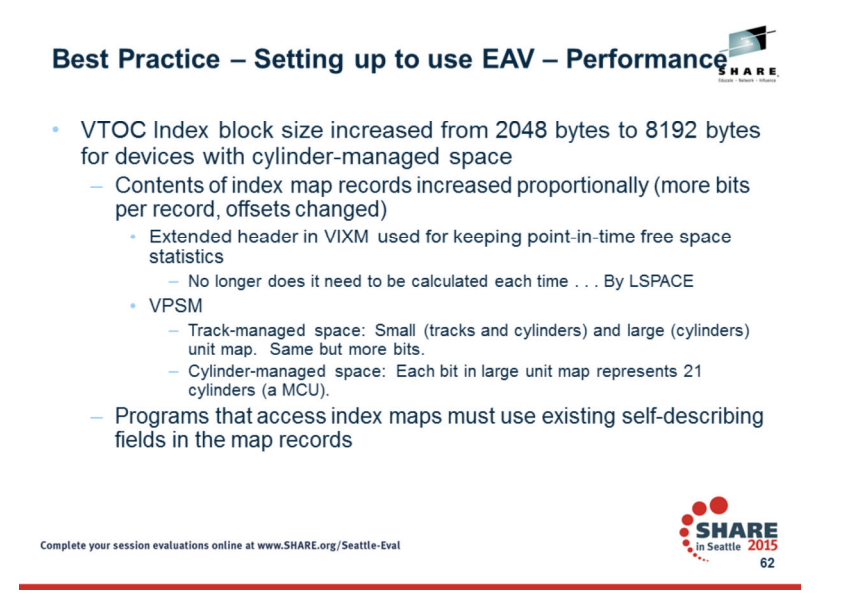

This new block size will be recorded in the format 1 DSCB for the index and is necessary to allow for scaling to largest sized volumes

The VTOC index space map (VIXM) will have a new bit, VIMXHDRV, to indicate that new fields exist in the new VIXM extension.

The VIXM will contain a new field for the RBA of the new large unit map and new space statistics

'LSPACE' like free space statistics

The VIXM will contain a new field for the 'minimum allocation unit' in cylinders for the cylinder-managed space. Each extent in the cylinder-managed space must be a multiple of this on an EAV.

NOTE: If you omit the VTOC index size when formatting a volume with ICKDSF and do not preallocate the index, the default before this release has been 15 tracks. In EAV Release 1, the default size for EAV and non-EAV volumes will be calculated and may be different from earlier releases.

The small unit map (for tracks) will describe only the tracks in the first 65,520 cylinders (the track-managed space).

There will be two large unit maps (for cylinders)

The existing one will be for the first 65,520 cylinders.

 A new one will be for cylinders after the first 65,520 cylinders (the cylinder-managed space). In the new map, each bit will represent 21 cylinders instead of each bit representing one cylinder.

A new field will define the number of cylinders per large unit map.

 The system rounds the size of each extent that happens to be satisfied in the cylinder-managed space up to a multiple of 21-cylinders. Programs must allow for the possibility that any extent might be larger than requested.

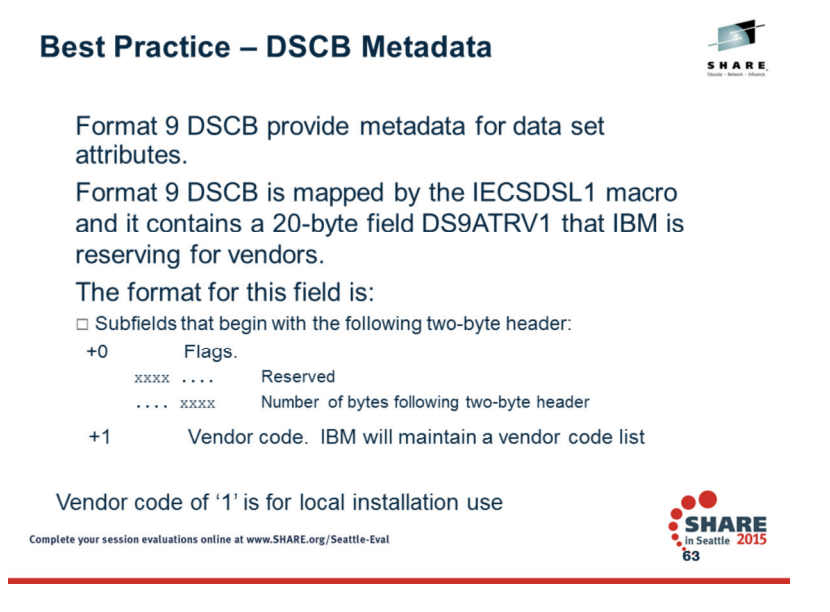

Before z/OS 1.10, some vendor products have used fields in the format 1 DSCB that IBM reserved for IBM use. IBM makes rules on DSCB updates but does not want to enforce content rules here. IBM will recommend this format.

## 3/5/2015

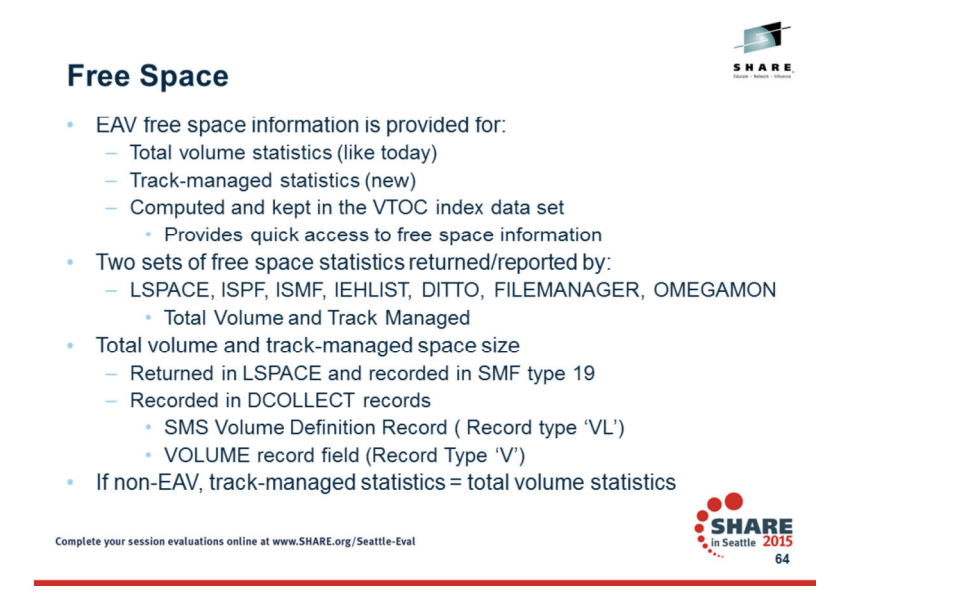

Free space on the volume today is kept, reported and processed by the system on a total volume basis. For a device that supports cylinder-managed space, free space information will be kept, reported and processed by the system using the total volume free space statistics and also free space statistics pertaining to the trackmanaged space. These two sets of free space statistics will be maintained in the index data set for quick access from functions like LSPACE for volumes that have cylinder-managed space. Today's old slow methods to obtain free space information will be used for all others.

Since all volumes have track-managed space, free space statistics from track-managed space will be reported on all volumes. Track-managed space statistics will be the same as full volume statistics for volumes that do not support cylinder-managed space.

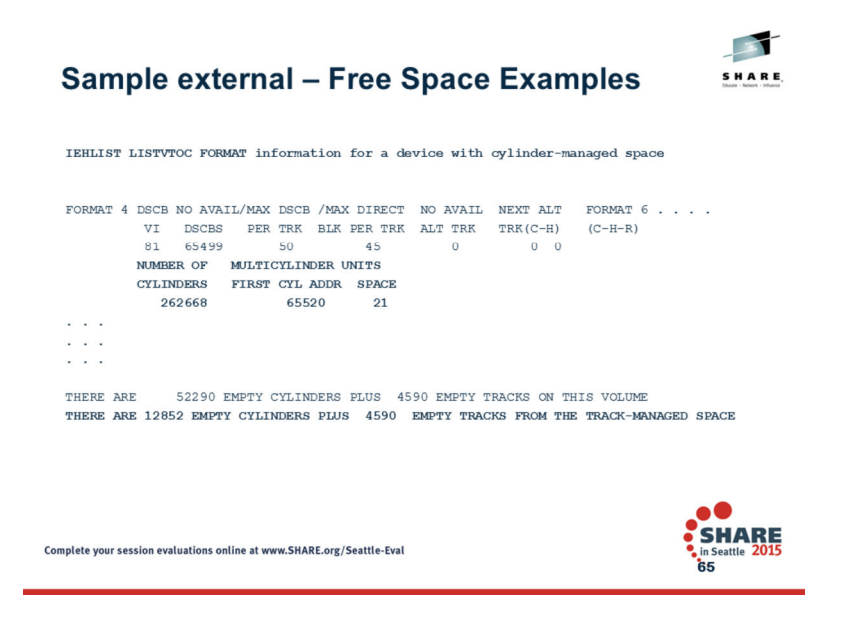

IEHLIST LISTVTOC changes . . .

With the FORMAT option for volumes that support cylinder-managed space the format 4 DSCB display identifies the size of the volume, the location of the address of the cylinder where cylinder-managed space begins, and the allocation size of multiple cylinder unit that the system uses to allocate space in cylinder-managed space.

With the FORMAT option for data sets that support extended attribute DSCBs, the extent descriptions are adjusted to support larger cylinder numbers. With the DUMP option Format 9 DSCBs will be displayed.

With the FORMAT option in the VPSM report of free extents, the TRK ADDR and FULL CYLS columns are adjusted to support larger numbers for the track address and full cylinders when the volume is an EAV.

At the end of the DUMP and FORMAT report there is a listing of the number of empty cylinders and additional empty tracks for the track-managed space of volumes that support cylinder-managed space.

See Appendix D. IEHLIST VTOC Listing, in z/OS V1R10.0 DFSMSdfp Utilities for complete examples.

 $\mathbf{r}$ 

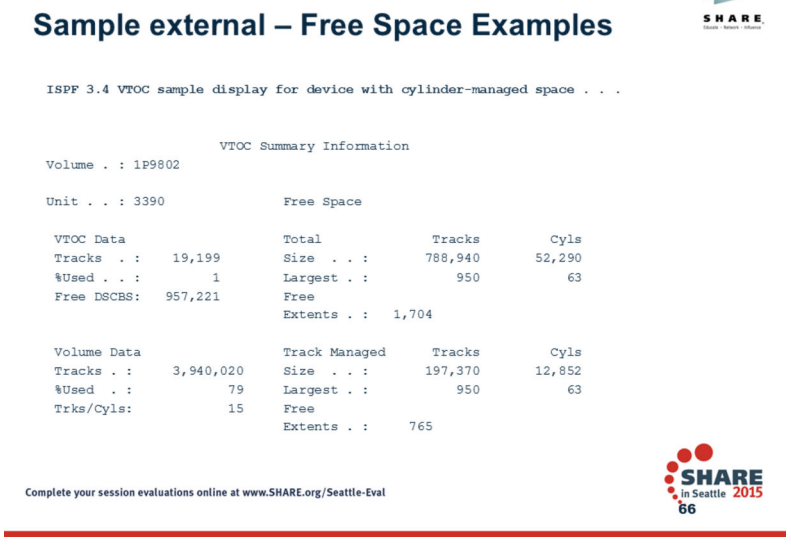

A volume with cylinder-managed space will have this expanded ISPF 3.4 V display where track-managed free space is reported along with larger fields for volume data and free space for the entire volume. For a device that does not have cylinder-managed space, then the normal display will be presented.

The display shows that the largest free extent is in track-managed space, even though cylinder-managed space has more total free space.

When processing a volume that does not have cylinder-managed space, the old format of the display will be shown.

Volume . : 1P9801

Unit . . : 3390

Volume Data VTOC Data Free Space Tracks Cyls Tracks . : 982,800 Tracks . : 4,800 Size . . : 196,560 13,104%Used .: 80 %Used . .: 1 Largest .: 196,560 13,104 Trks/Cyls: 15 Free DSCBS: 239,980 FreeExtents .: 1
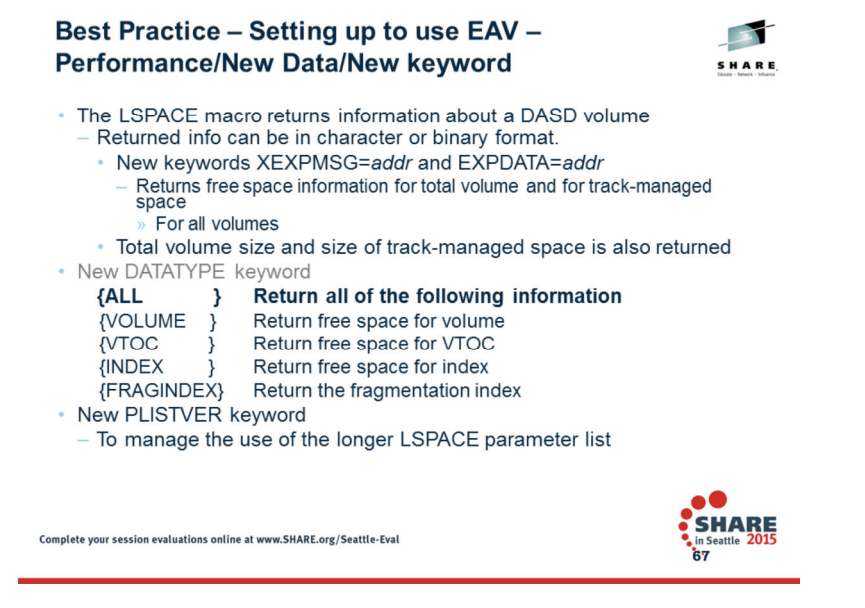

You can use the LSPACE macro to get free space, volume fragmentation, and volume table of contents (VTOC) status information for a direct access storage device (DASD) volume. The LSPACE macro returns status information (such as LSPACE sub-function, return code, and reason code) in the parameter list. The LSPACE<br>macro also returns the return code in register 15. For volumes that expanded message return area that the LSPACE macro needs. For volumes that are configured with more than 65,520 cylinders, you can use the XEXPMSG option to create an extended expanded message return area that the LSPACE macro needs. The expanded data return area (EXPDATA) will return binary data of free space information for volumes with more than 65,520 cylinders. You can have LSPACE return additional information such as the format 4 DSCB, the total number of free extents on the volume or the fragmentation index.

- Reference: *Hot Topics Newsletter*, March 2009, Issue 20, pp. 36-38, by Keith Cowden, Jan Redding, and William Smith. Article: "*LSPACE: Above and Beyond*- *New EAV Free Space Information and Options to Improve Performance"*
- A new DATATYPE keyword is available to limit the amount of data and thus processing time to return LSPACE information. Any combination of the new keywords can be specified.

Details of the macro changes is in the *DFSMSdfp Advanced Services* documentation.

## LSPACE reference material:

. The new keywords are described below.

XEXPMSG=addr or (reg) or 0

Specifies the address of a caller-provided 95-byte extended expanded message return area into which LSPACE returns either a free space message or, for unsuccessful requests, status information. Specify this keyword if you wish to obtain free space information in the message return area for volumes that are configured with more than 65,520 cylinders. The returned free space will include space for the total volume and space from the track-managed space on a volume. For volumes with 65,520 cylinders or less both sets of free space information will be returned but they will be the same.

### EXPDATA=addr or (reg) or 0

Specifies the address of a caller-provided expanded data return area into which LSPACE returns expanded free space and volume information. Specify this keyword if you wish to obtain free space information in the LSPACE data return area for volumes that are configured with more than 65,520 cylinders. The returned free space will include space for the total volume and space from the track-managed space on a volume. For volumes with 65,520 cylinders or less both sets of free space information will be returned but they will be the same.

#### DATATYPE= (VOLUME,VTOC,INDEX,FRAGINDEX,ALL)

 This keyword is only allowed when the DATA or EXPDATA keyword is specified. Only the information specified will be returned to the caller. DATATYPE is valid for both non-EAV and EAV. This keyword will eliminate unnecessary I/O required to retrieve free space information that is not be required by the caller. DATATYPE=ALL is the default. VOLUME – Provide free space information for the VOLUME VTOC – Provide free space information related to the VTOC INDEX – Provide free space information related to the VTOC INDEXFRAGINDEX – Provide the fragmentation indexALL – Provide all available LSPACE statistics. This is the default

## PLISTVER=plistver | IMPLIED\_VERSION | MAX

This keyword defines the version of the LSPACE parameter list that should be generated for the MF=L form of the LSPACE macro. The value for plistver is a byte input decimal value in the "1-2" range that specifies the version of the LSPACE parameter list that should be generated. The macro keys associated with each supported version of the macro are listed below. This PLISTVER= keyword is required for any macro keys associated with version 2 or larger to be specified:

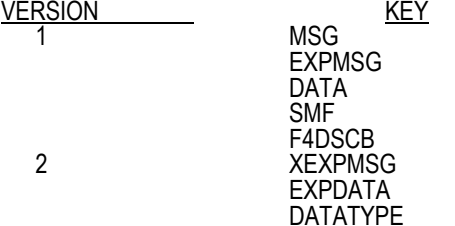

 When MAX is specified, the generated parameter list is the largest size currently supported. This size may grow from release to release thus possibly affecting the amount of storage needed by your program. If your program can tolerate this, IBM recommends that you always specify MAX when creating the list form parameter list as that will ensure that the list form parameter list is always long enough to hold whatever parameters might be specified on the execute form.

When IMPLIED\_VERSION is specified the generated parameter list is the lowest version which allows all of the parameters on the invocation to be processed.

When PLISTVER is omitted, the default is the lowest version of the parameter list, which is version 1.

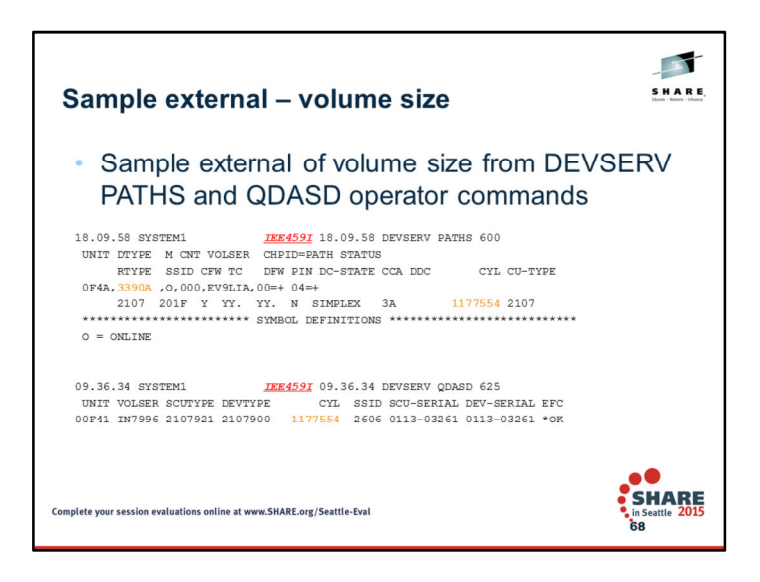

## 3/5/2015

Contributed in the public domain by IBM DFSMS Device Support Development, the DISKMAP APF-authorized assembler source is available without support and at no-charge from the SHARE CBT web site http://www.cbttape.org. File 792 contains an updated copy of the DISKMAT program from File 260. This version of DISKMAP contains the EAV enhancements from z/OS 1.10, but it also runs on lower-levels of z/OS. DISKMAP supports 1TB EAVs.

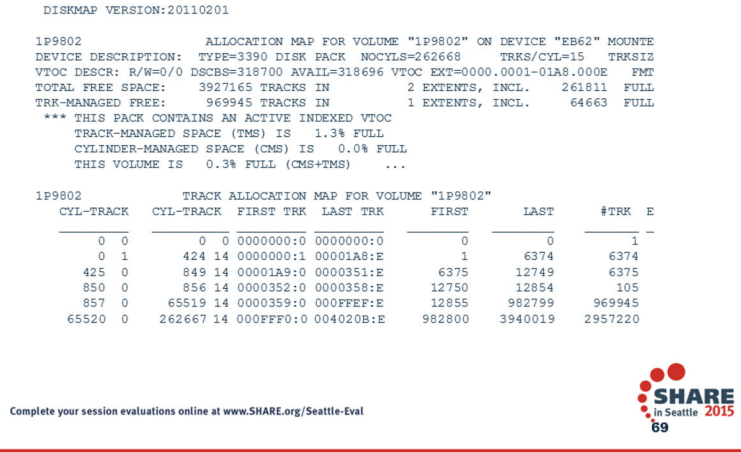

# 3/5/2015

-

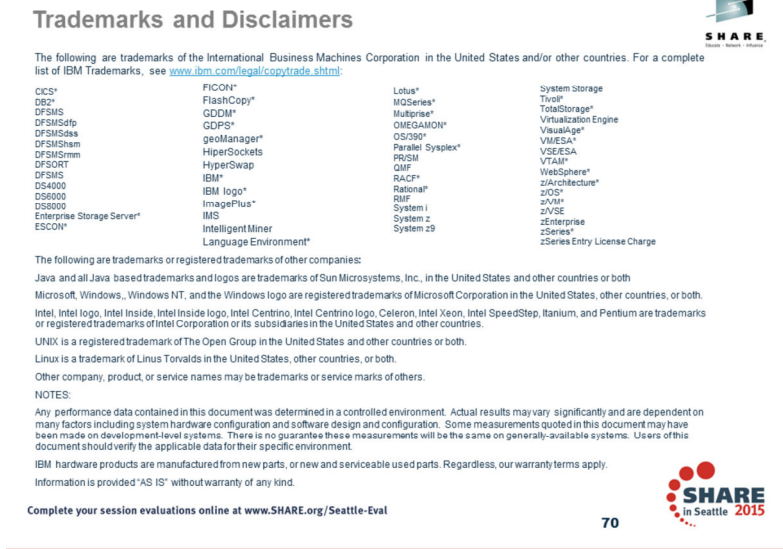

## **Trademarks and Disclaimers (continued)**

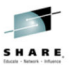

#### **NOTES**

All customer examples cited or described in this presertation are presented as illustrations of the manner in which some customers have used IBM products and<br>the results they may have achieved. Actual environmental costs a

.<br>This publication was produced in the United States. IBM may not offer the products, services or features discussed in this document in other countries, and the<br>information may be subject to change without notice. Consult All statements regarding IBM's future direction and intent are subject to change or withdrawal without notice, and represent goals and objectives only.

Information about non-IBM products is obtained from the manufacturers of those products or their published announcements. IBM has not tested those products<br>and cannot confirm the performance, compatibity, or any other clai

Prices are suggested US list prices and are subject to change without notice. Starting price may not include a hard drive, operating system or other features.<br>Contact your IBM representative or Business Partner for the mos

Any proposed use of claims in this presentation outside of the United States must be reviewed by local IBM country counsel prior to such use.

The information could include technical inaccuracies or typographical errors. Changes are periodically made to the information herein; these changes will be<br>incorporated in new editions of the publication. IBM may make imp

Any references in this information to non-IBM Web sites are provided for convenience only and do not in any manner serve as an endorsement of those Web sites.<br>The materials at those Web sites are not part of the materials

IBM makes no representation or warranty regarding third-party products or services including those designated as ServerProven, ClusterProven, or BladeCenter<br>Interoperability Program products. Support for these third-party

IBM may have patents or pending patent applications covering subject matter in this document. The furnishing of this document does not give you any license to<br>these patents. Send license inquires, in writing, to IBM Direct

Complete your session evaluations online at www.SHARE.org/Seattle-Eval

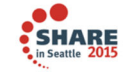

 $71$